# **CAOS LANGUAGE GUIDE**

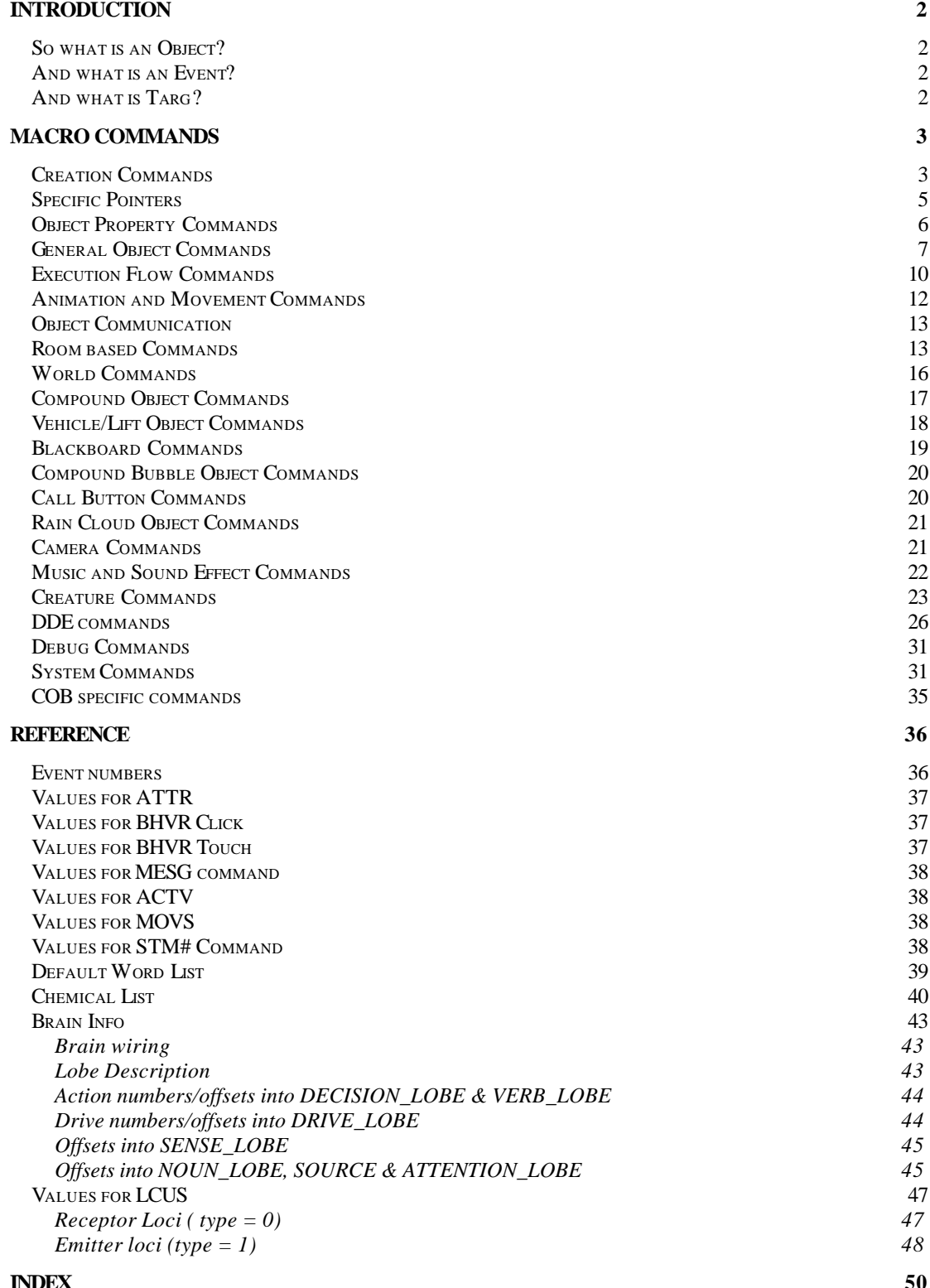

#### Compiled and Commented by Mark Ashton 27/01/99

 $\bar{1}$ 

### **Introduction**

This document describes the commands available in the CAOS language, the language with which you can change, influence and create the inhabitants of Albia.

Teaching the art of programming is beyond the scope of this text so it mainly deals with the type of commands available and their usage.

With the CAOS language – and a tool to inject CAOS into Albia - you can query the condition of any item, create new ways for an object to work or make a whole new object to distribute around the world for all to use.

Before detailing the actual commands we'll start with a breakdown of what makes up an object in Albia. Throughout this document it is assumed that you have some means of injecting CAOS into Creatures and a means of getting results from injected commands.

#### *So what is an Object?*

An object (or agent – the two terms will be used interchangeably throughout this document) is an event driven entity within the world of Albia. These can include things as diverse as beach-balls, plants, animals, machinery, medicines – in fact anything that isn't a living Creature.

Being event driven means that the agent responds to events, and in Albia events can be activated by a creature, received a signal from another agent, hit the floor, or some other defined event.

A complete object then will consist of two main 'parts' which define how it is, acts, moves etc:

- Creation and initialisation This will consist of the commands necessary to create the in-game presence of the object, define it's physical attributes and the kind of events it responds to, move it into the world and start it up. The creation of the object will also be where it is assigned a unique classifier – it is this classifier that marks the object and it's event scripts.
- Events These are the events that an object will respond to and define how it reacts. Event code is stored in a special place within the world called the *scriptorium.*

#### *And what is an Event?*

An event is a chunk of script that an object runs, the process of triggering an event can arise from different circumstances. Some events come about because of the world – collision events, for example, are triggered whenever an agent that responds to boundaries hits a surface that it can not pass through.

Other events can arise from user/creature interaction – pickup and drop events, for example, occur whenever the object is picked up or dropped. Other events can be defined so that they occur at a user defined time – an activate 1 event, for example, usually occurs from a click on the object, and timer events can be used to allow periodic running of a script.

#### *And what is Targ?*

All CAOS operators work on the current targ object and the assumption is made that the commands that are processed are all to do with this targ. Targ can be changed using a few commands but the default targ is always the owner of the event script which is being processed, that is to say if a particular object's collision script is being processed then it will be targ until targ is programmatically changed. One way that targ changes is by using a NEW: command to create a new object of a certain type – for all the commands after the NEW: targ is referring to the new object just created and not the owner of the script. Other ways of changing targ will be described along with the rest of the CAOS commands.

# **Macro Commands**

#### *Creation Commands*

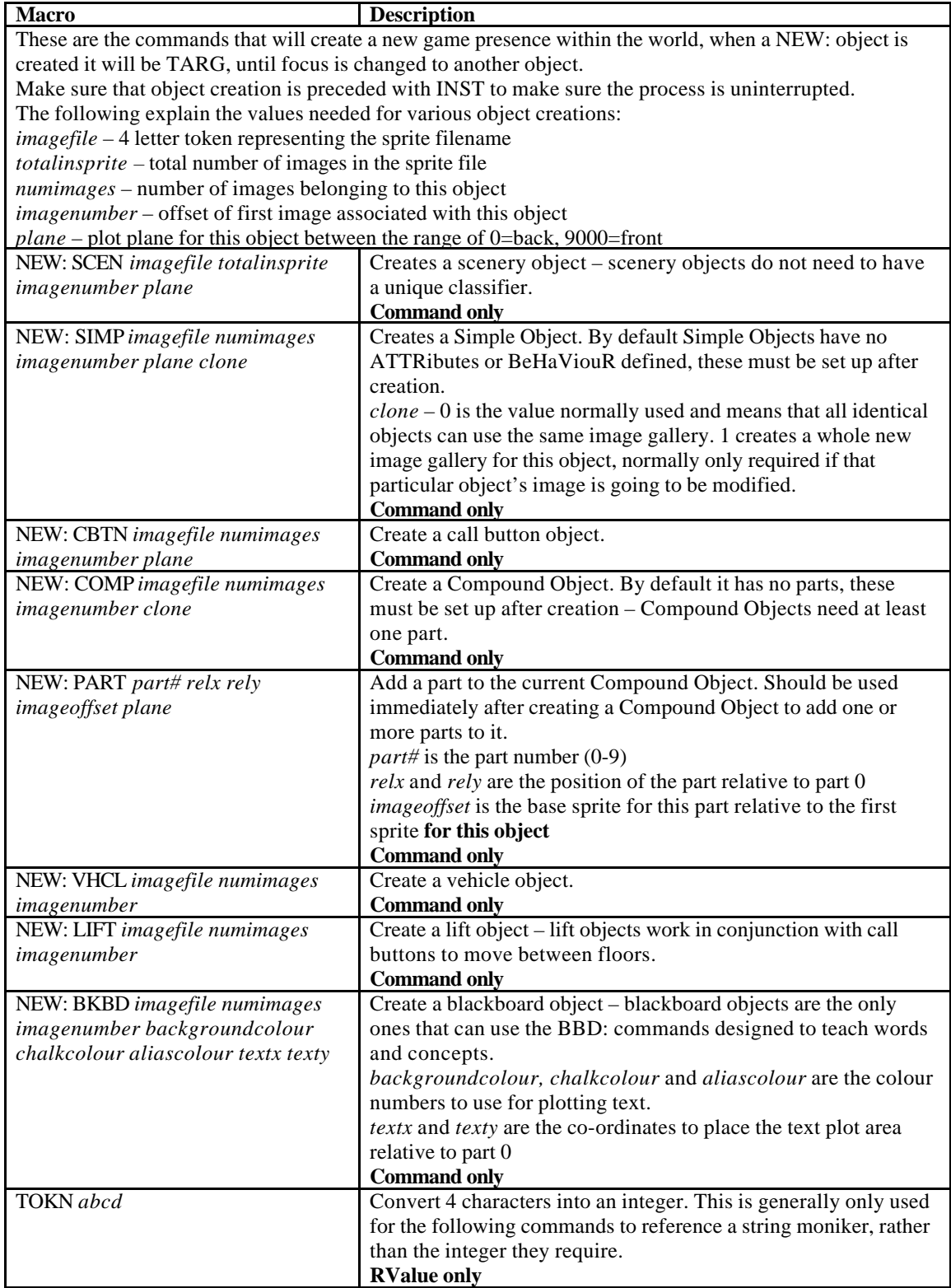

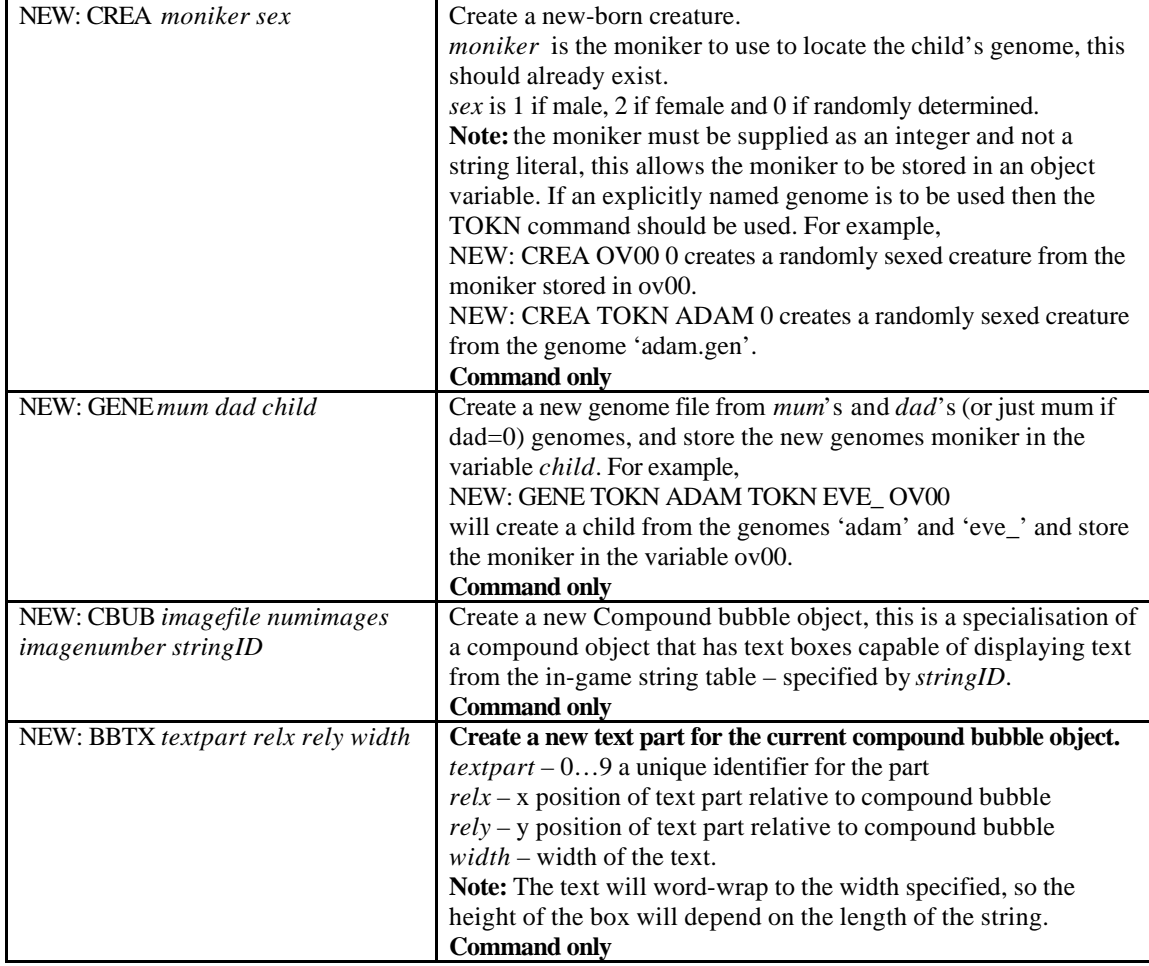

#### *Specific Pointers*

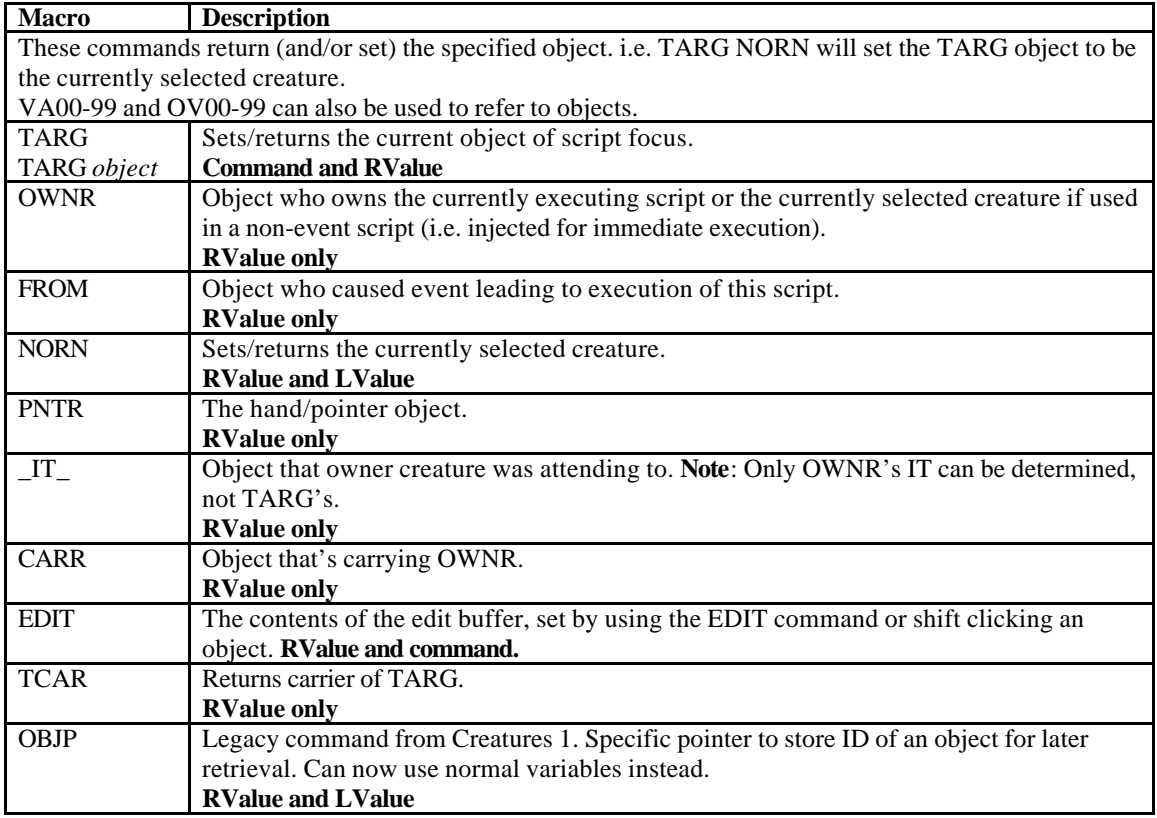

#### *Object Property Commands*

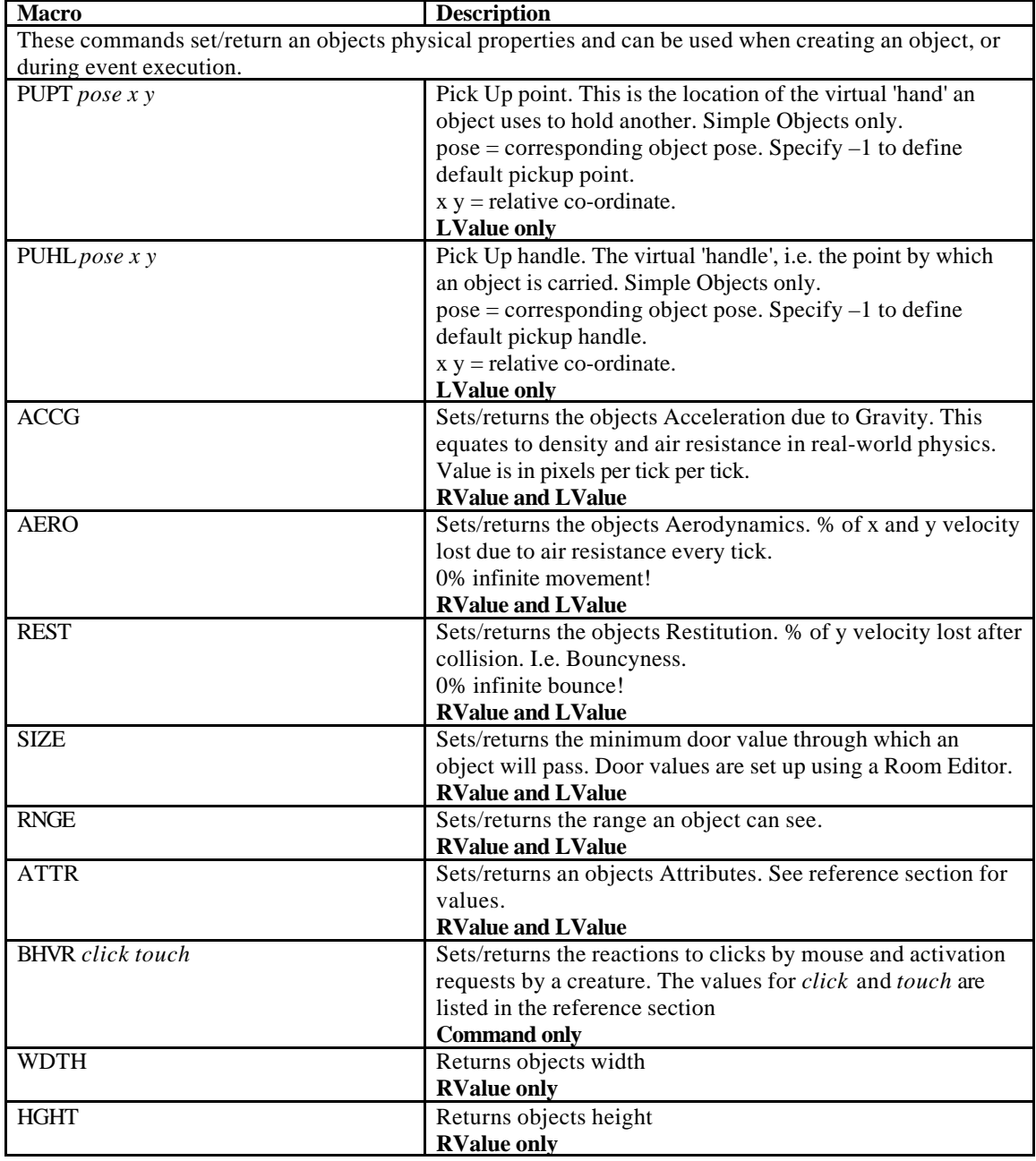

#### *General Object Commands*

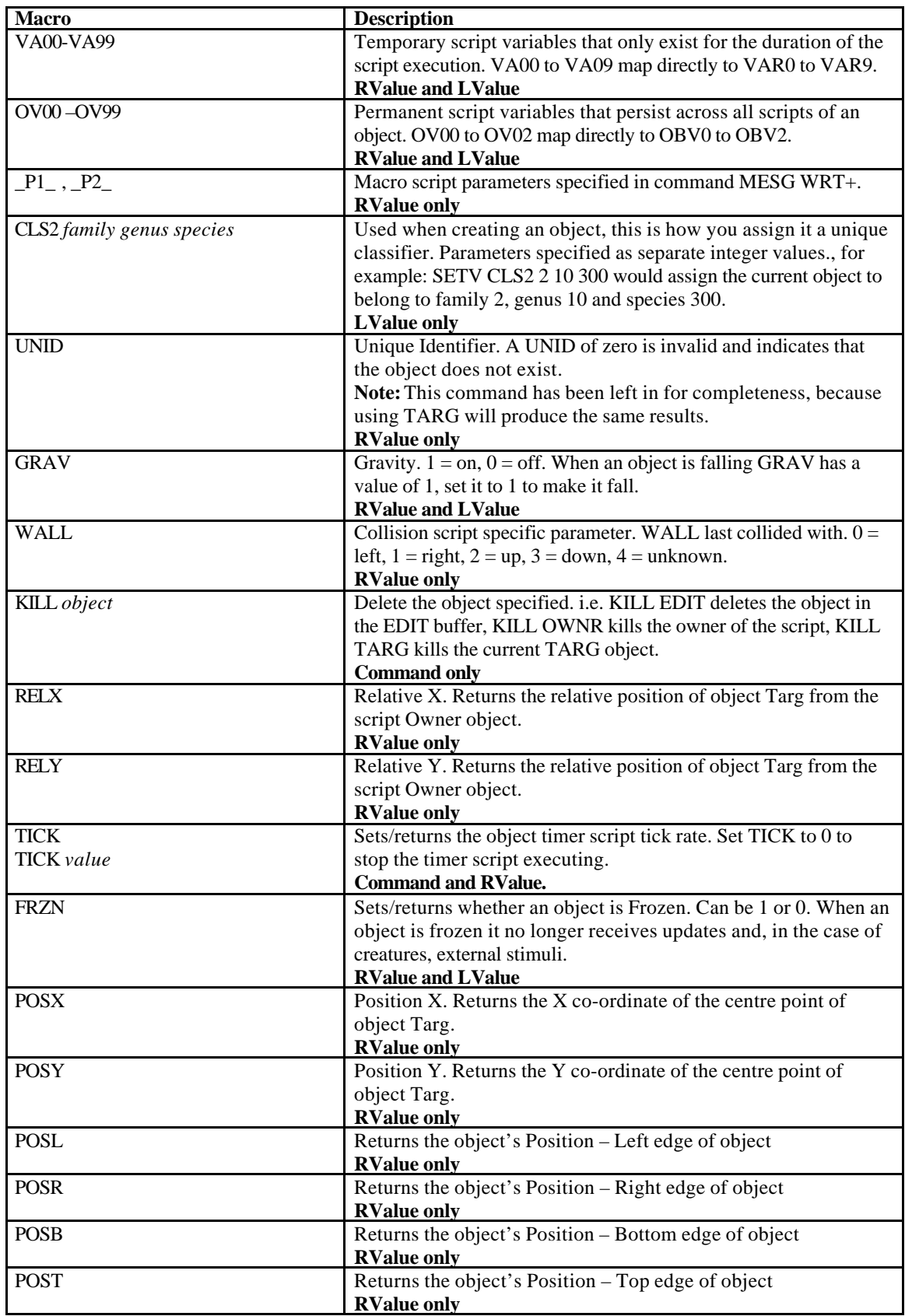

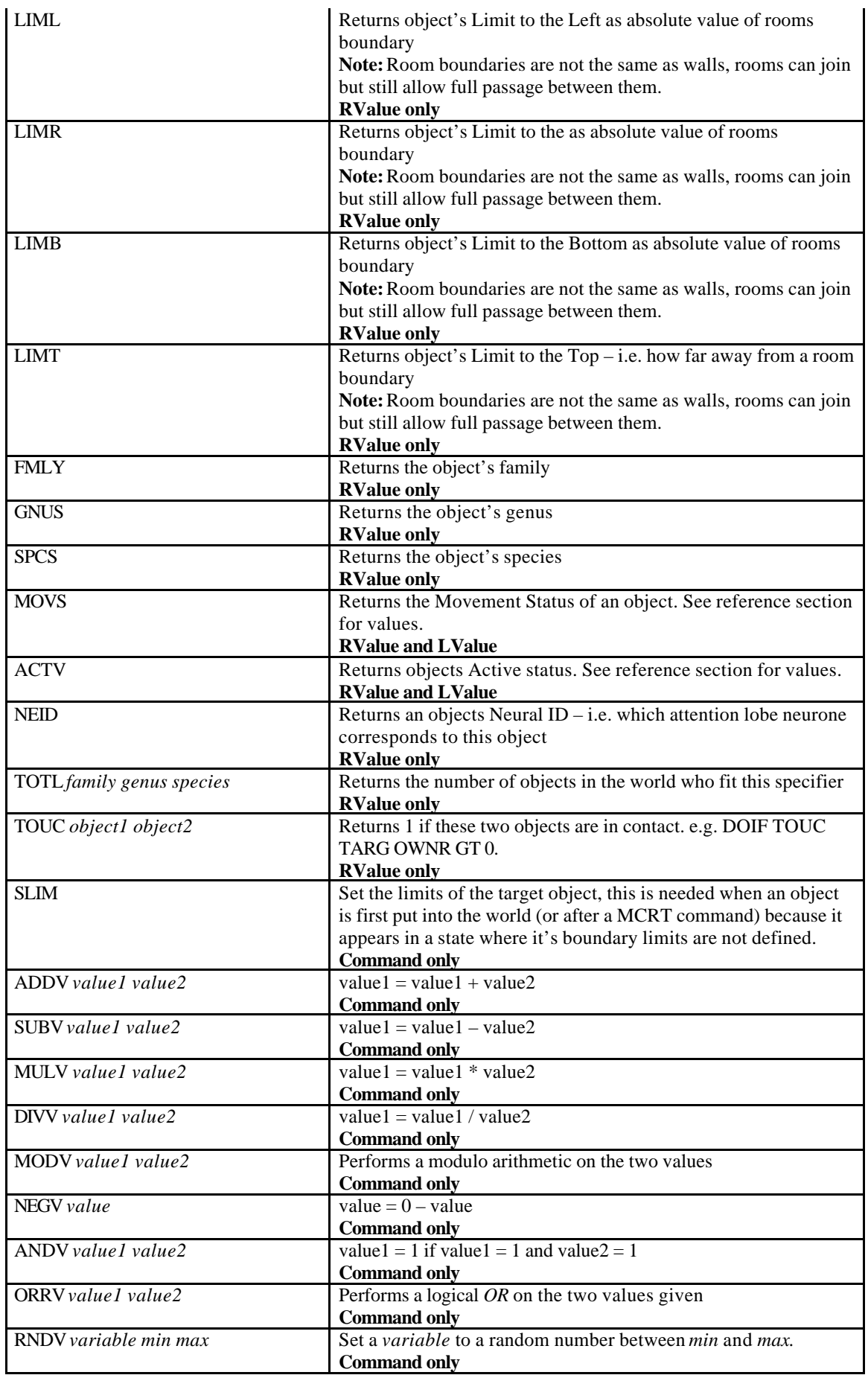

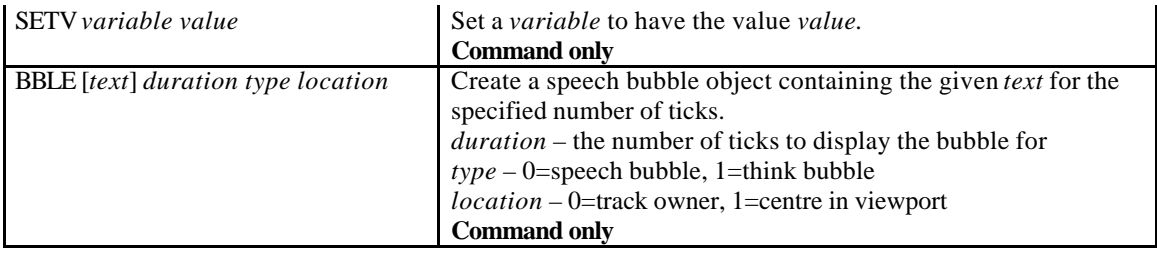

#### *Execution Flow Commands*

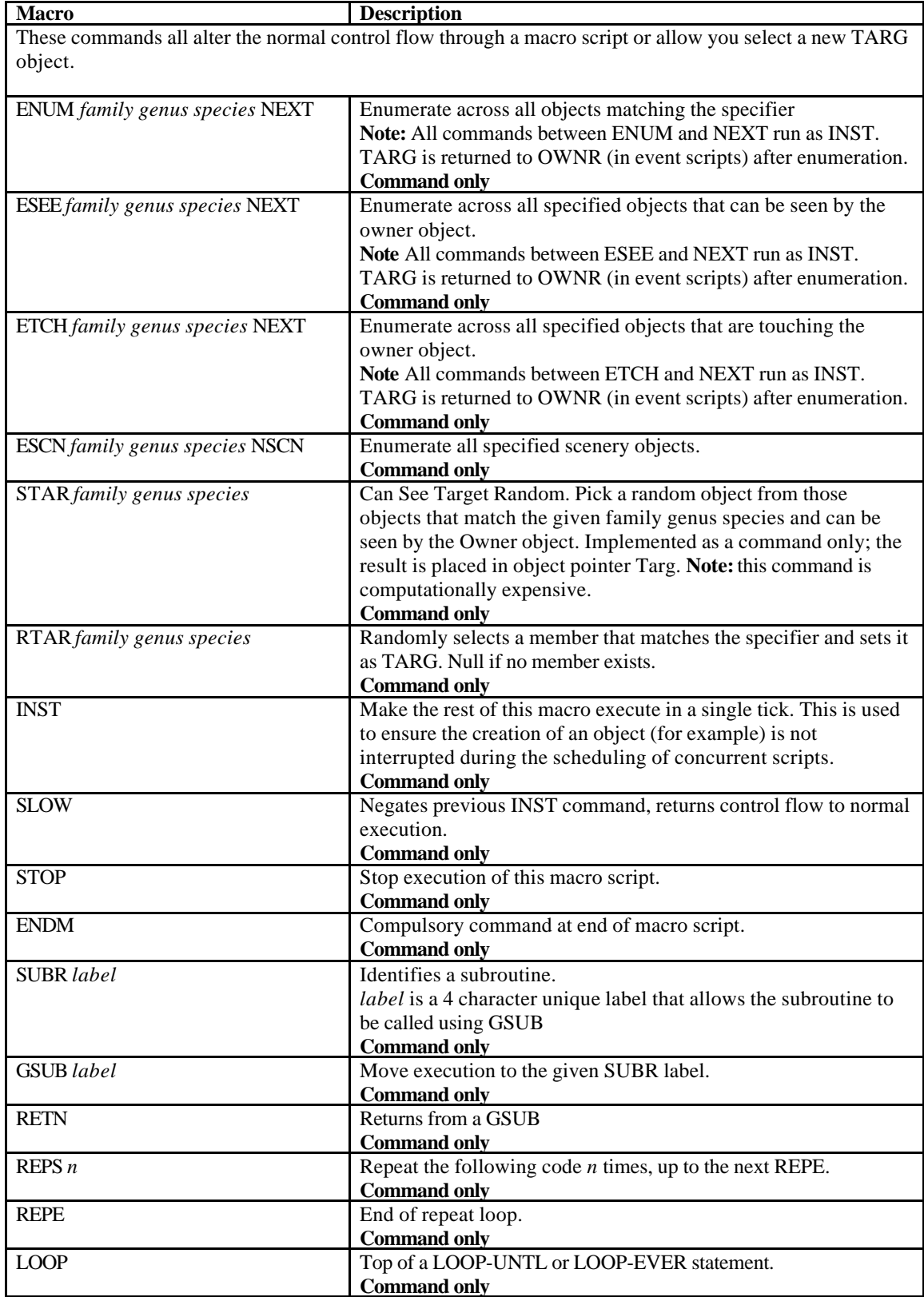

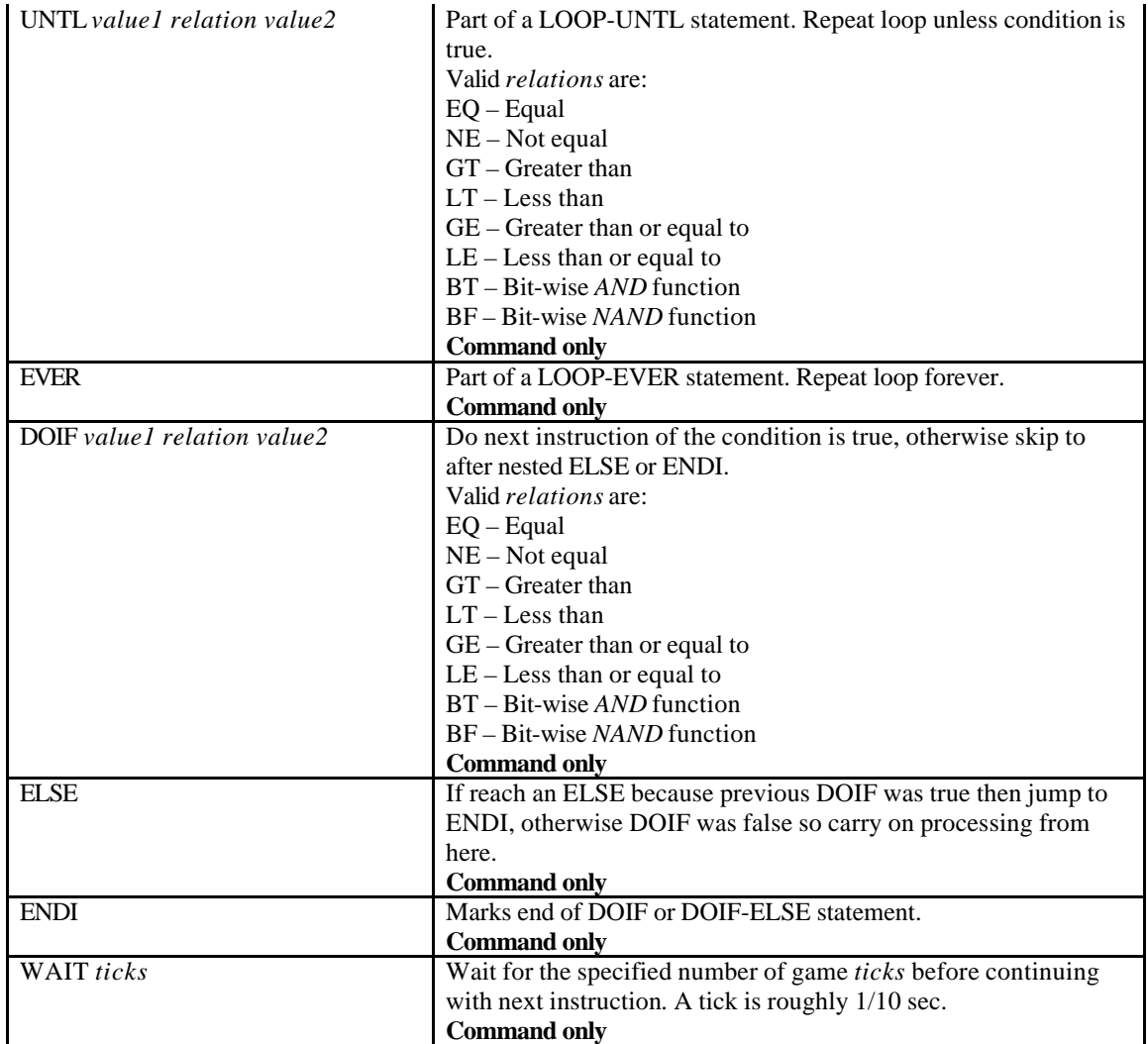

#### *Animation and Movement Commands*

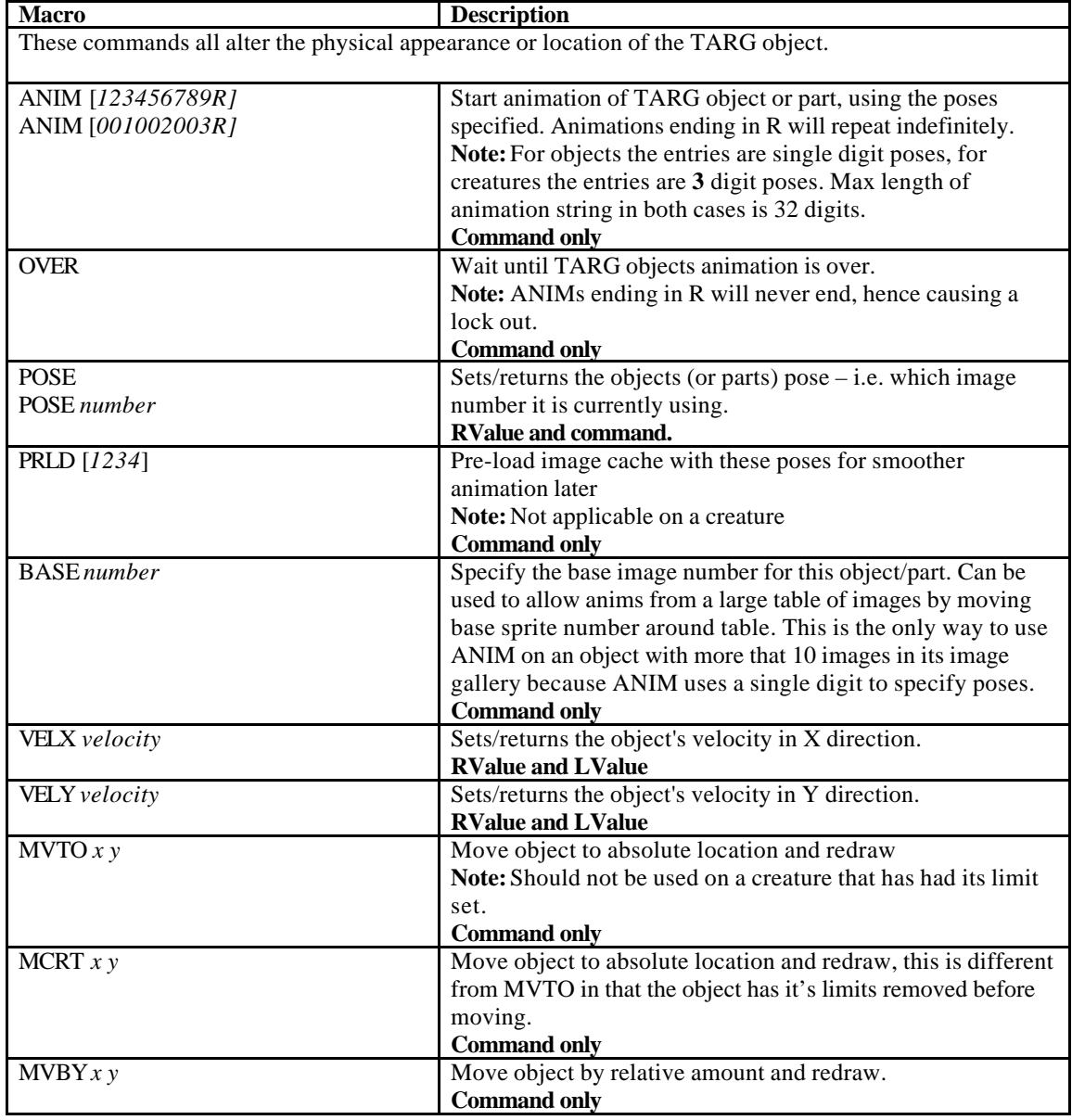

#### *Object Communication*

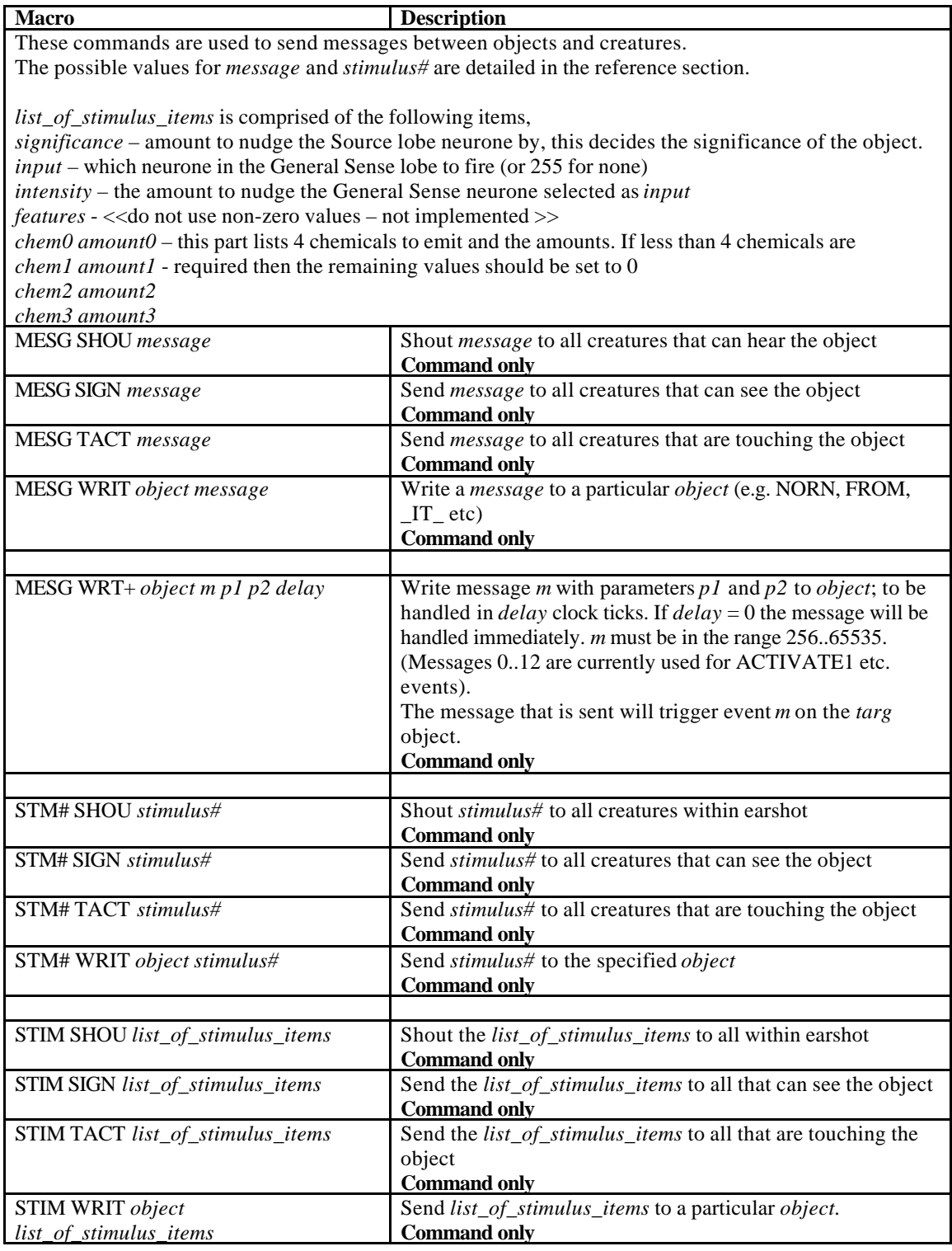

#### *Room based Commands*

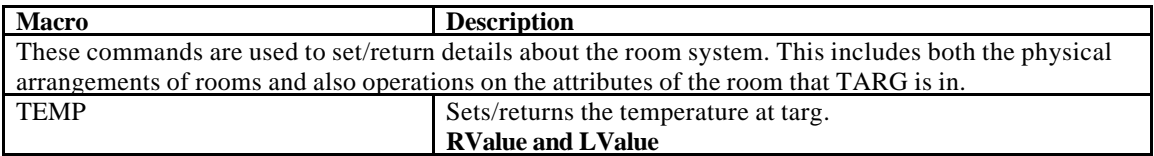

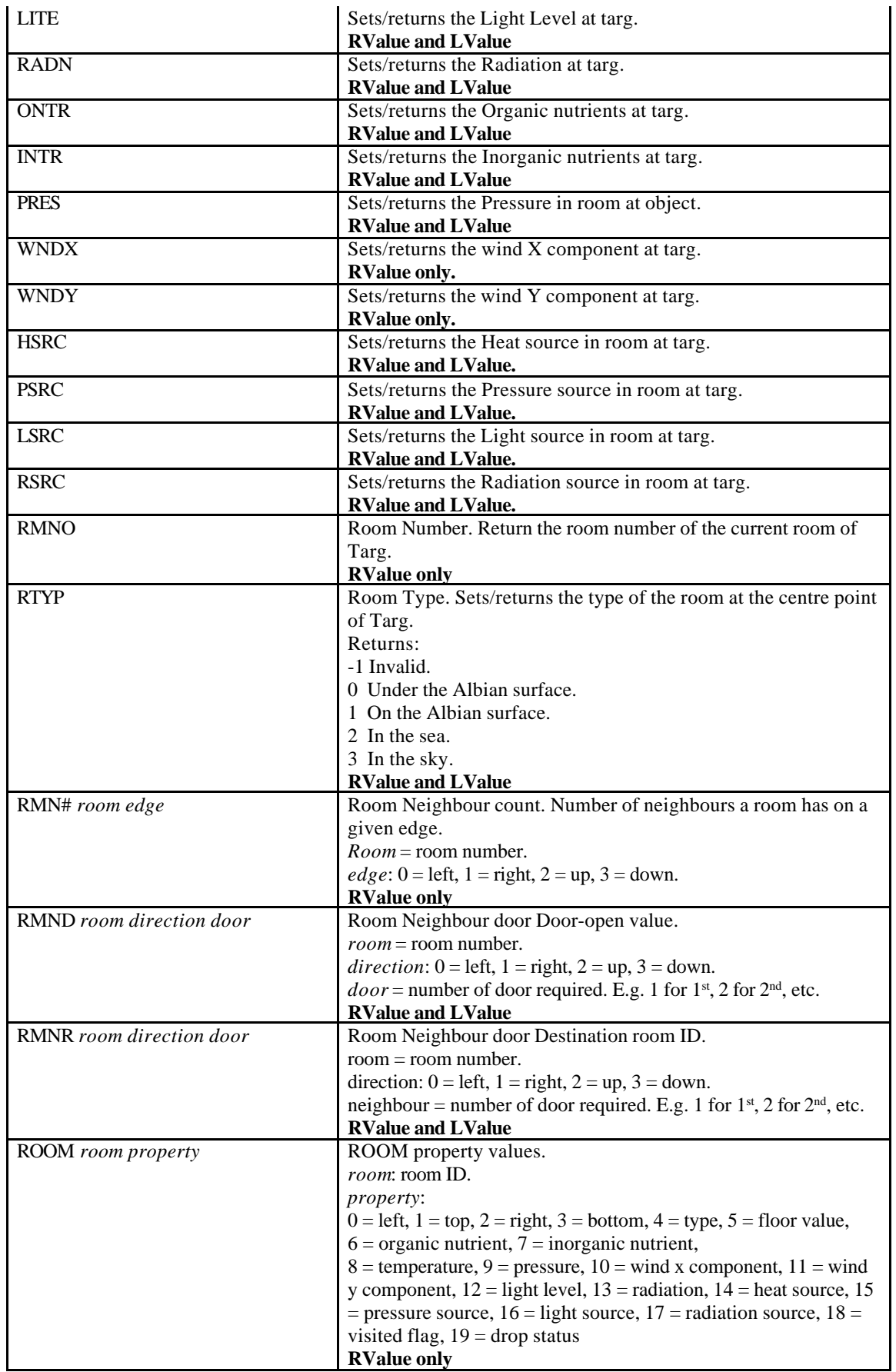

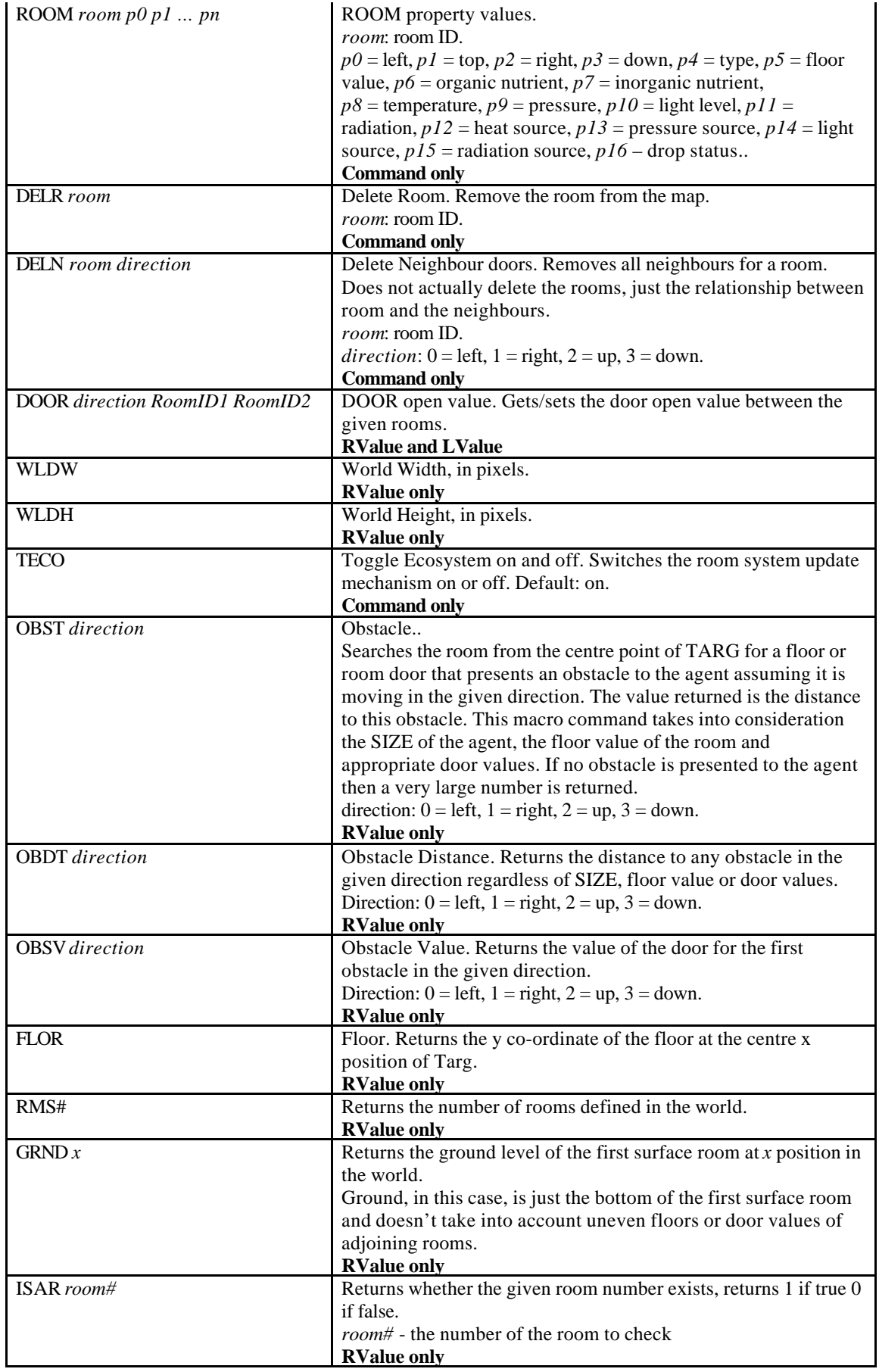

#### *World Commands*

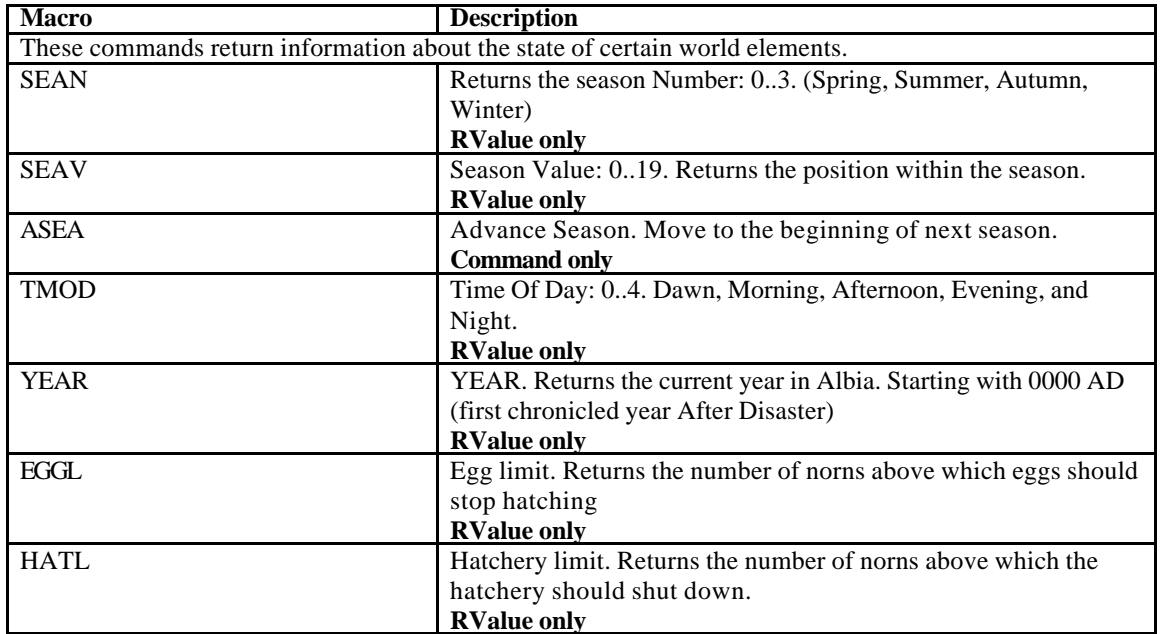

#### *Compound Object Commands*

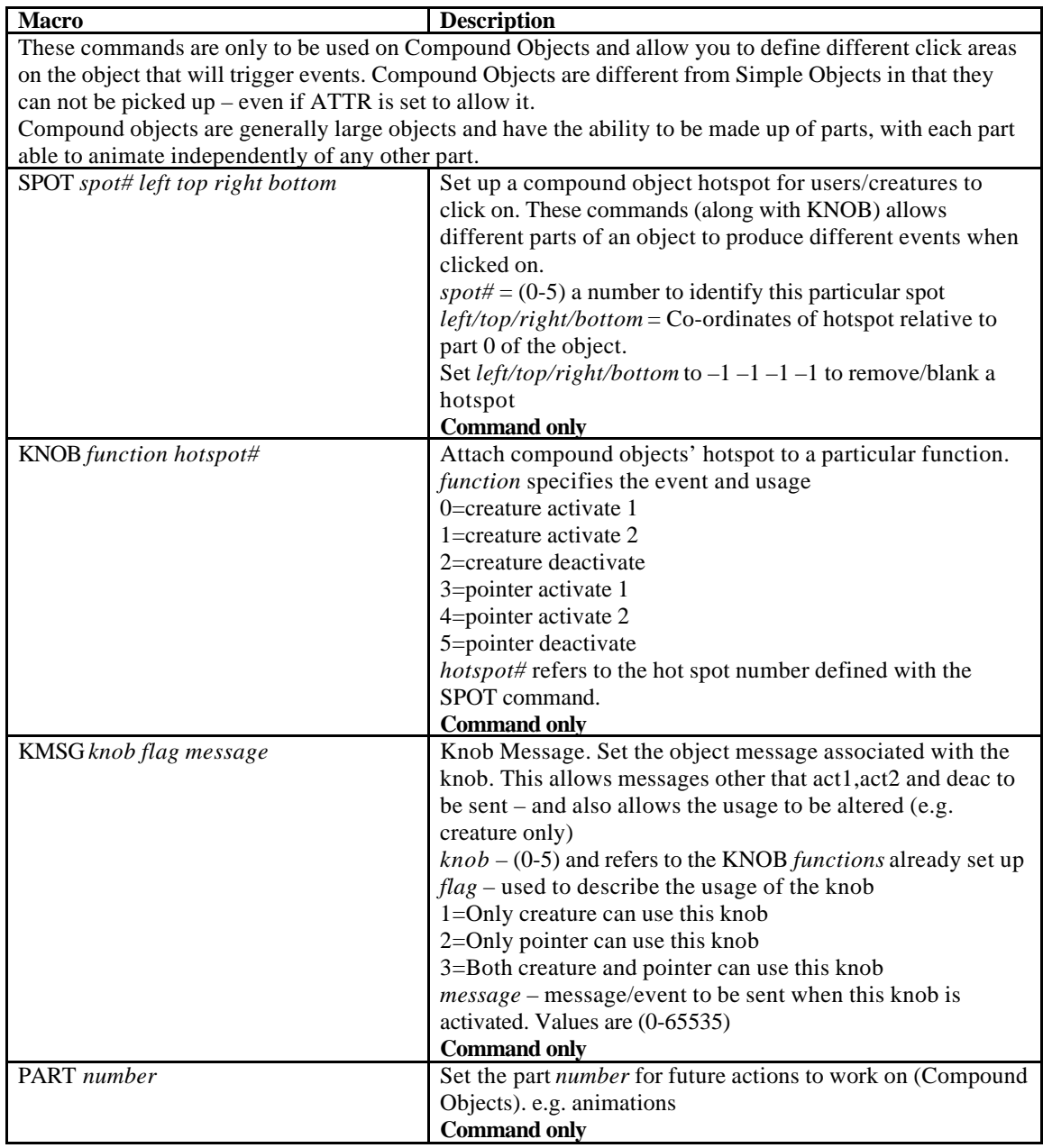

#### *Vehicle/Lift Object Commands*

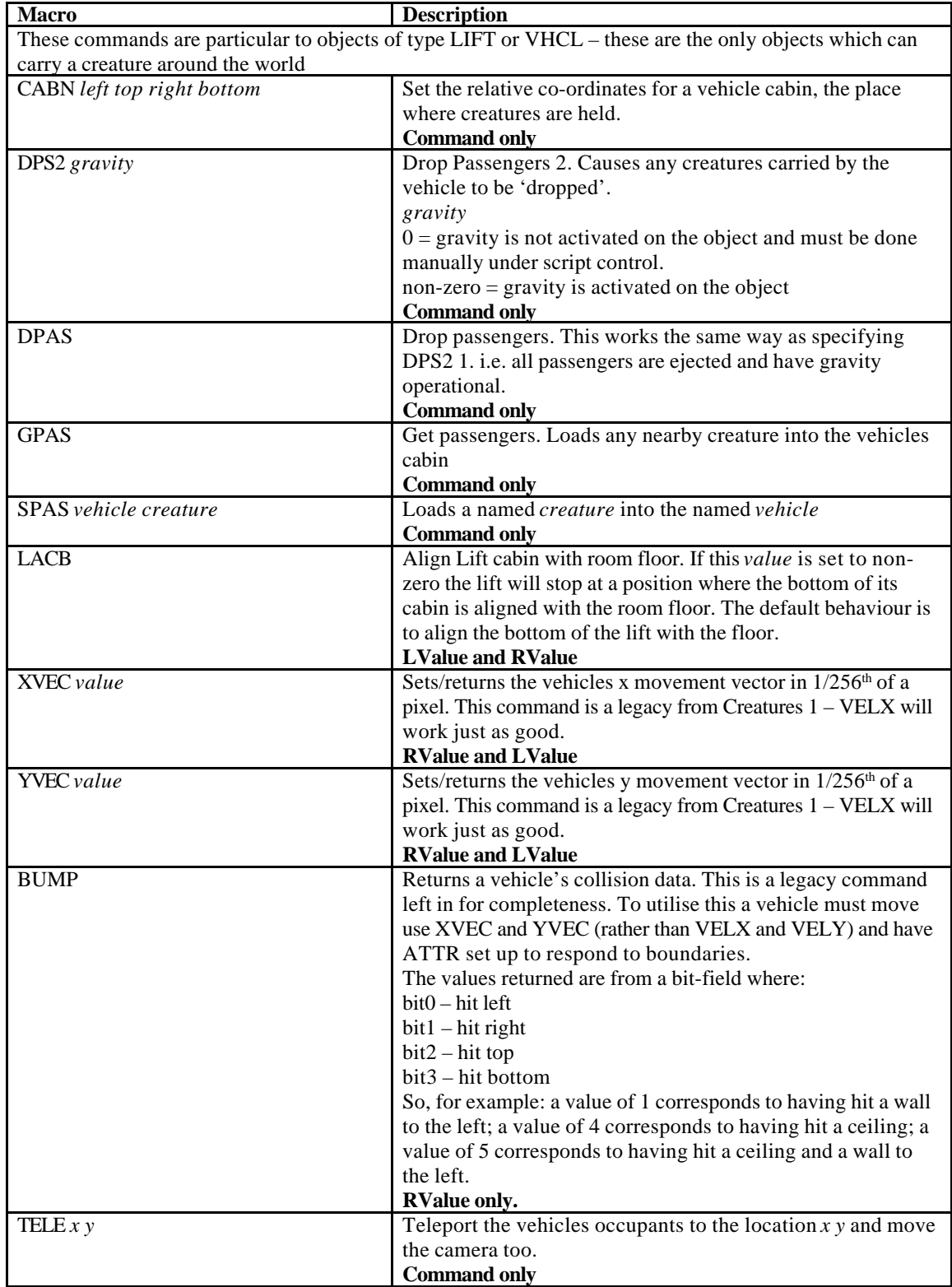

#### *Blackboard Commands*

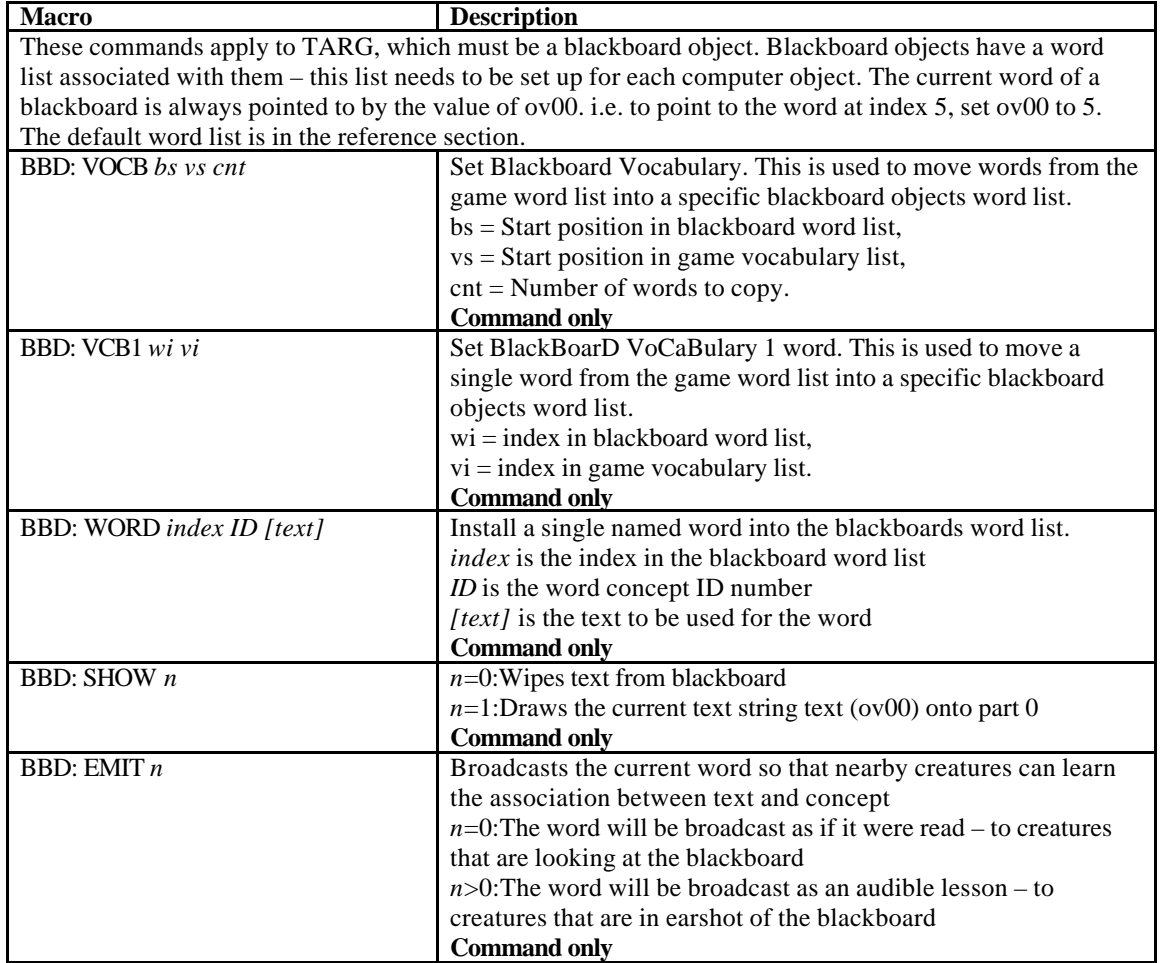

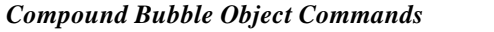

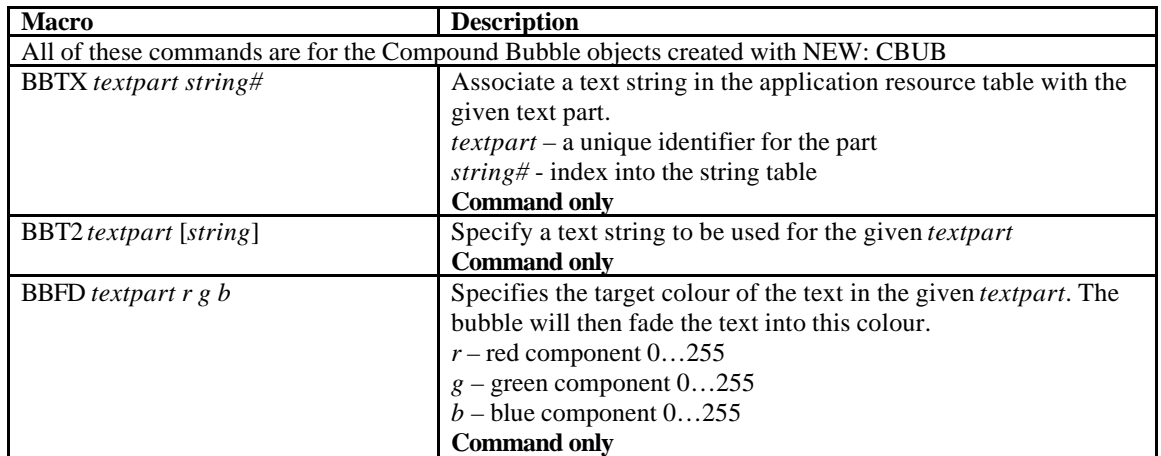

#### *Call Button Commands*

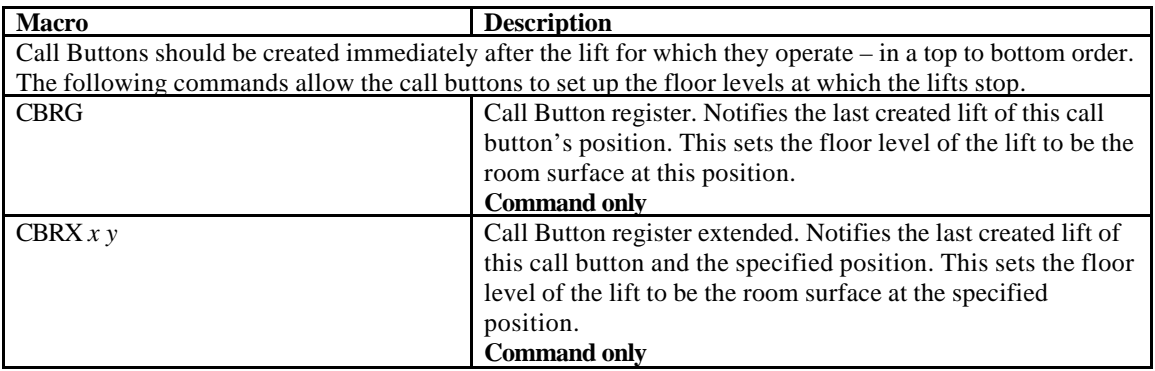

#### *Rain Cloud Object Commands*

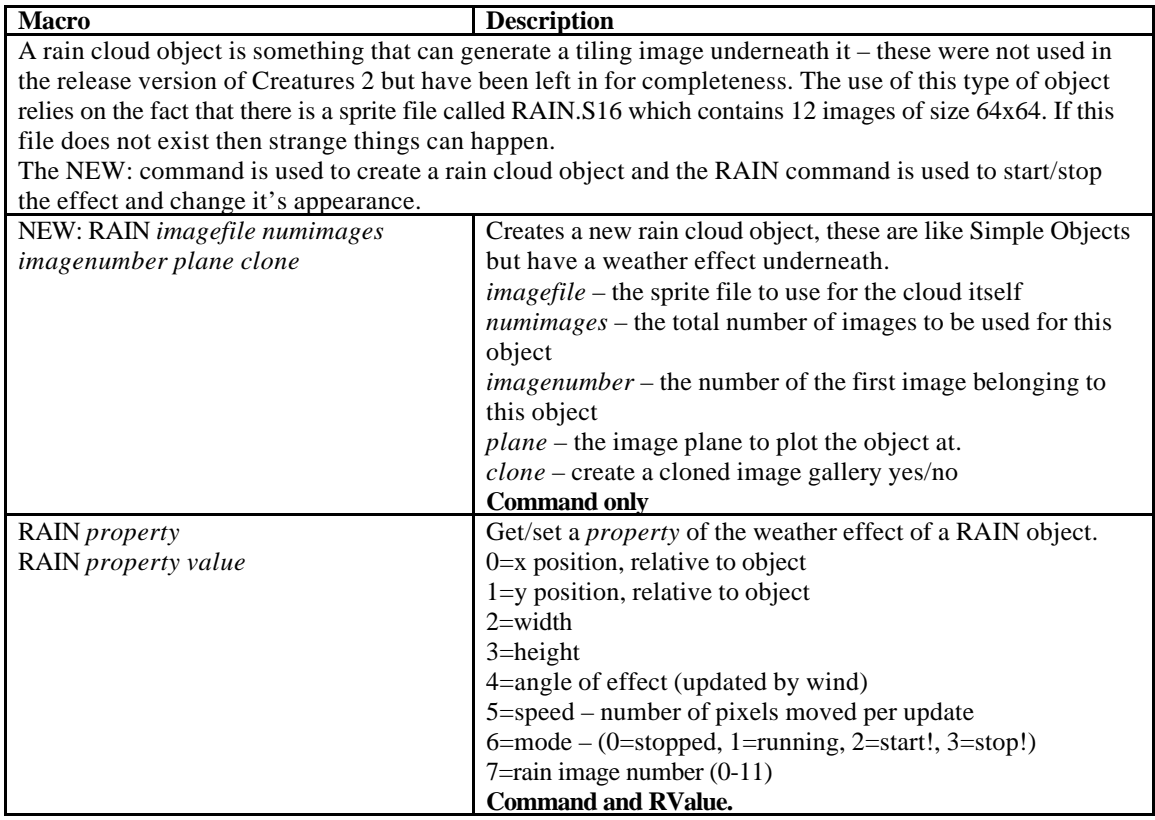

#### *Camera Commands*

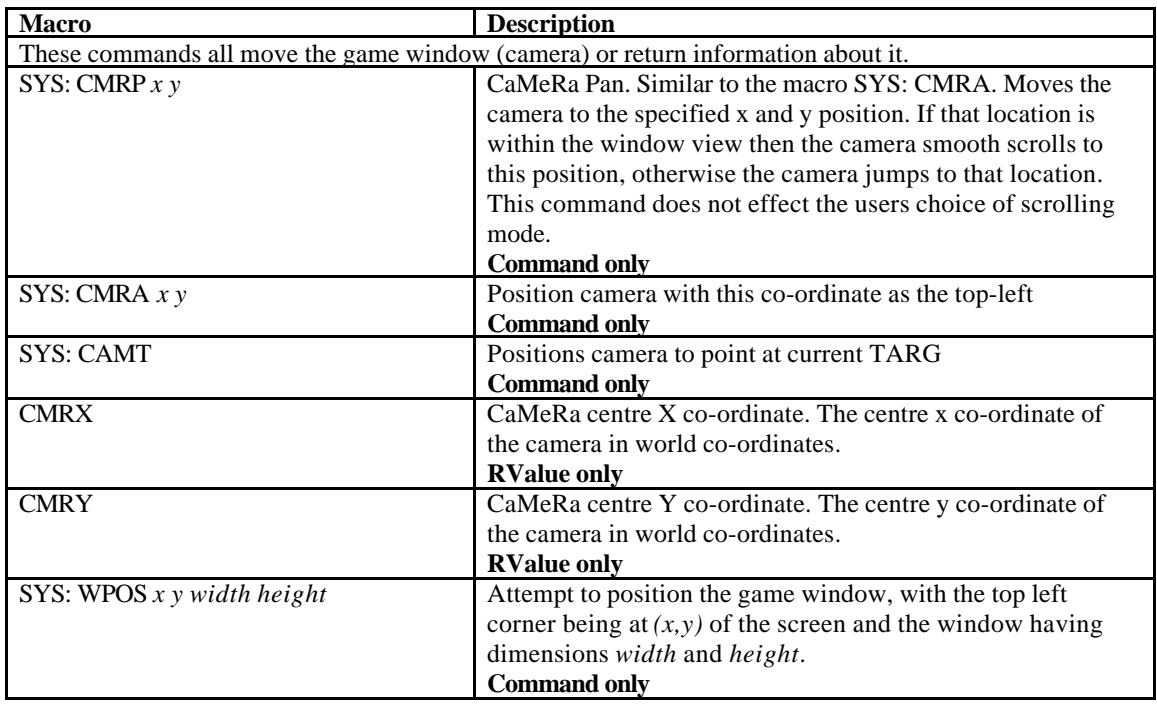

#### *Music and Sound Effect Commands*

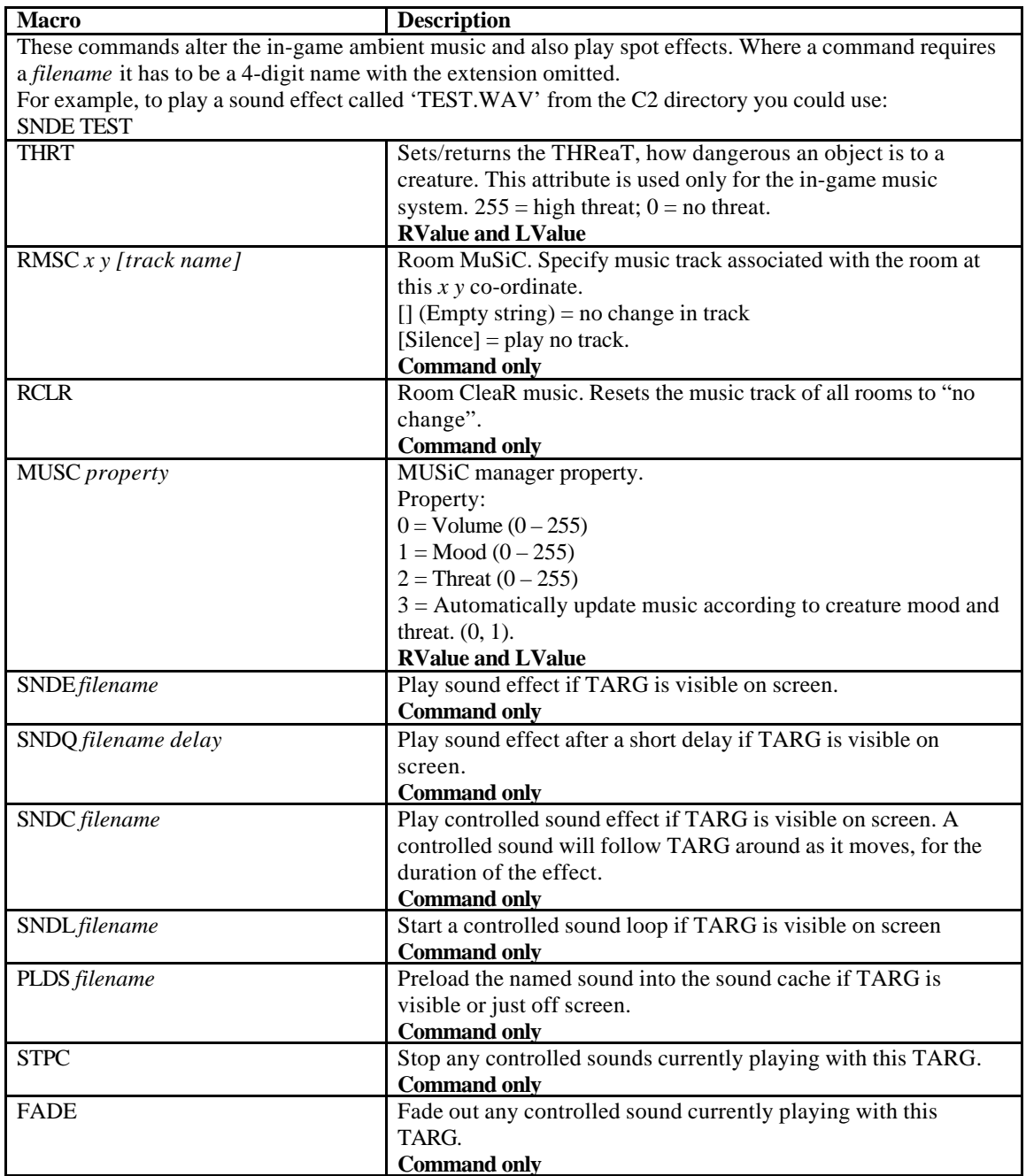

#### *Creature Commands*

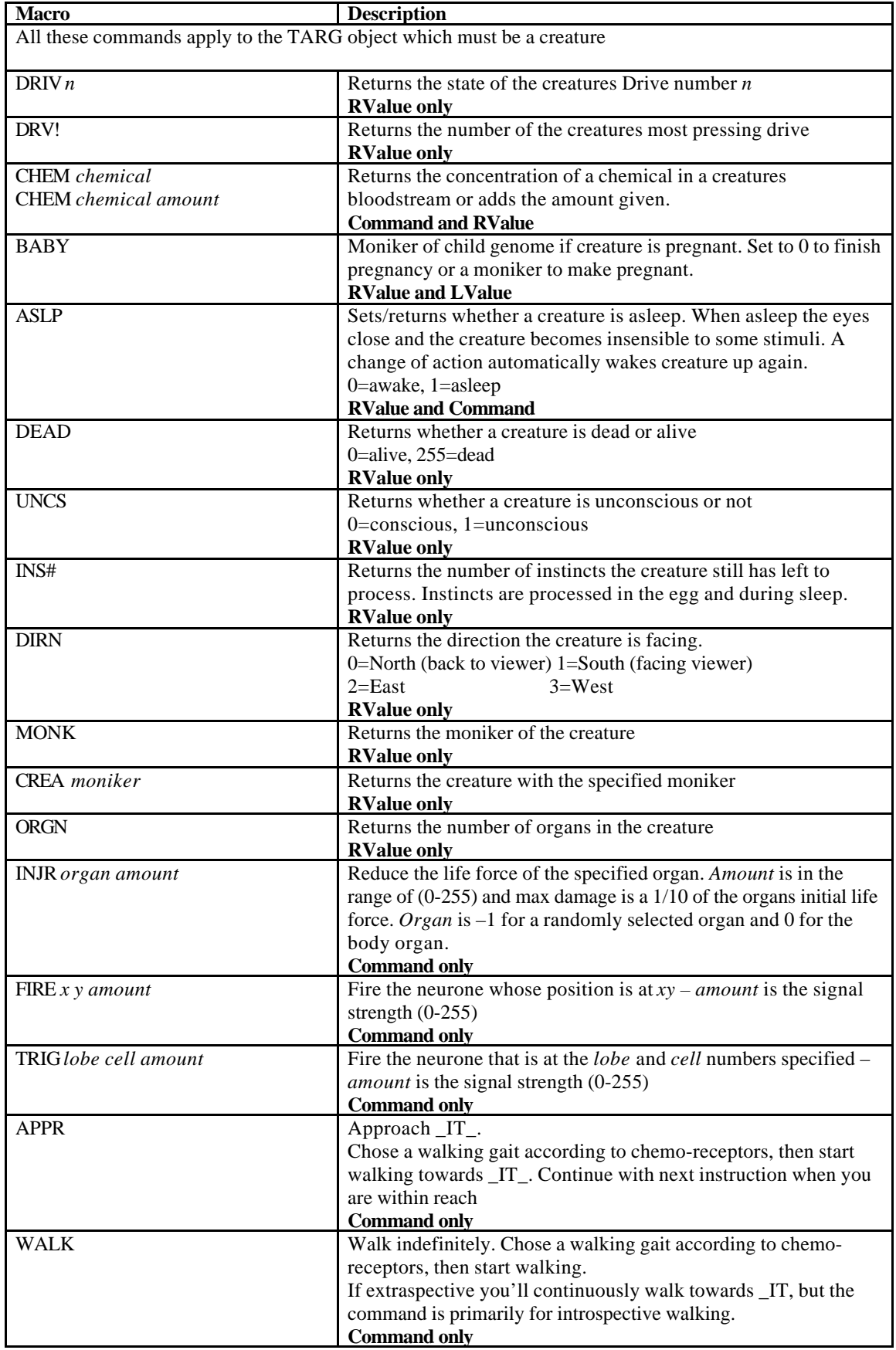

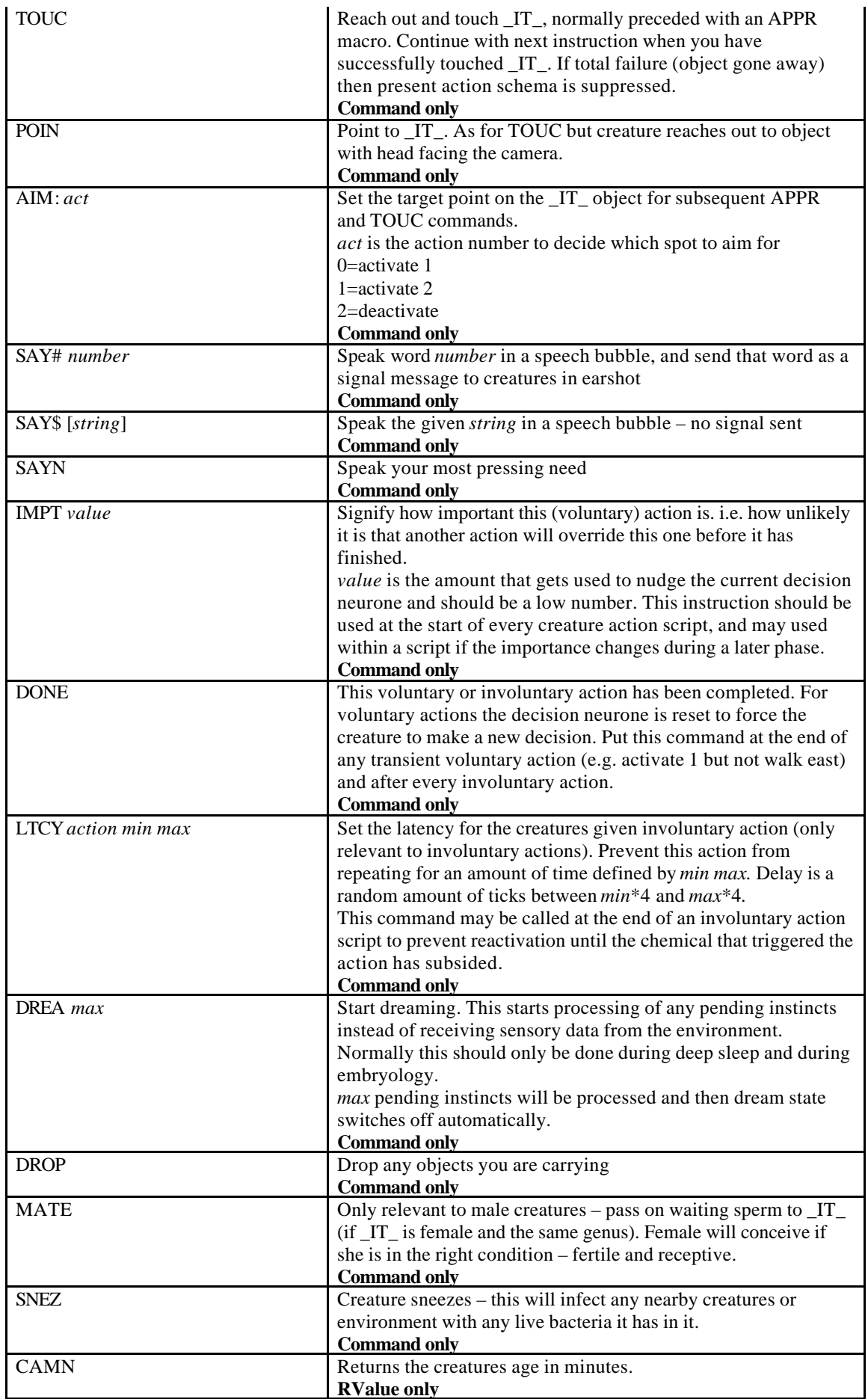

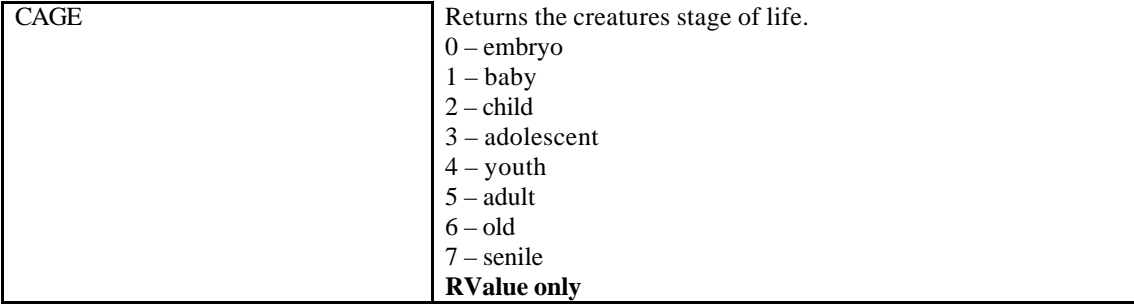

#### *DDE commands*

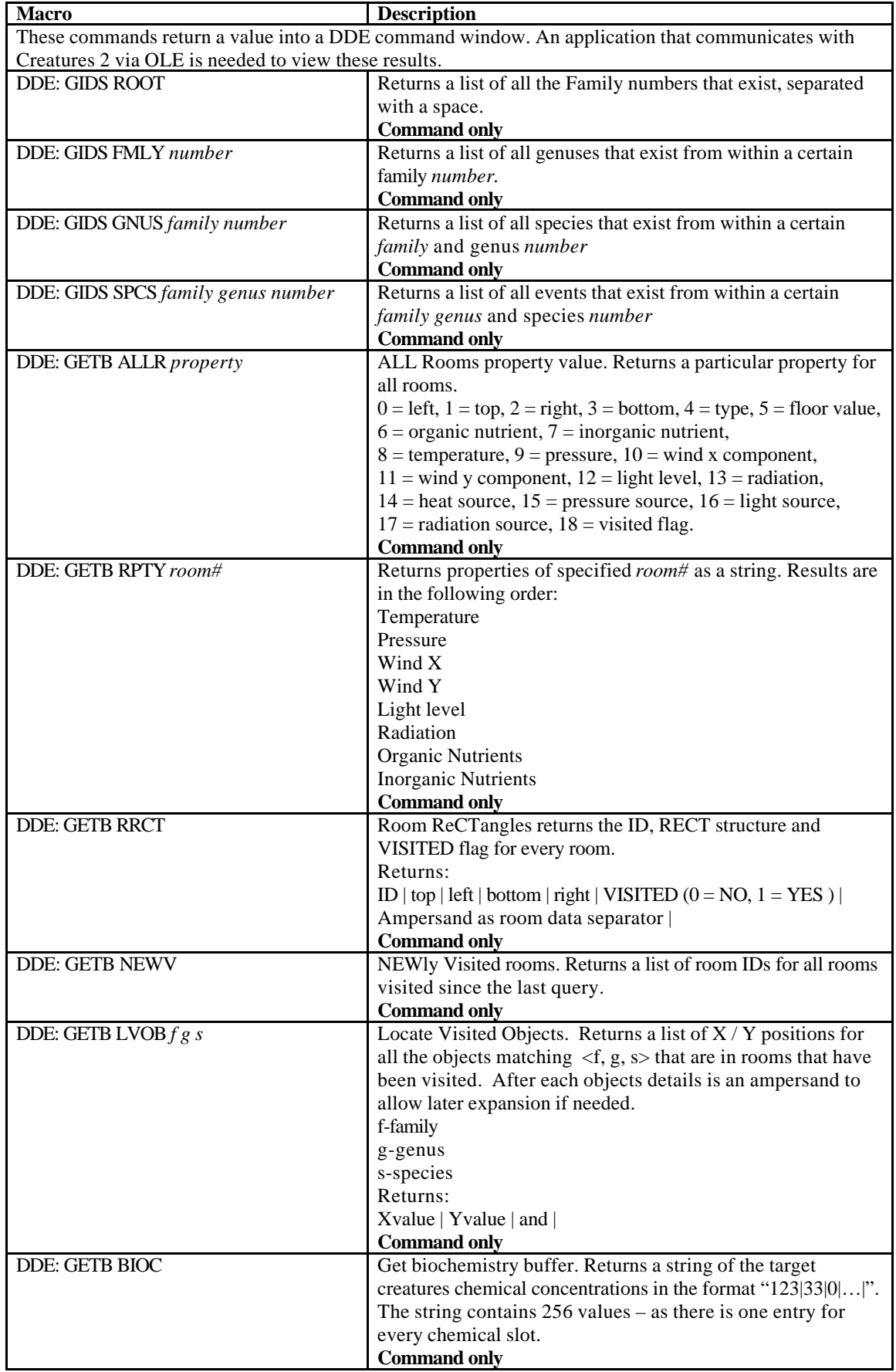

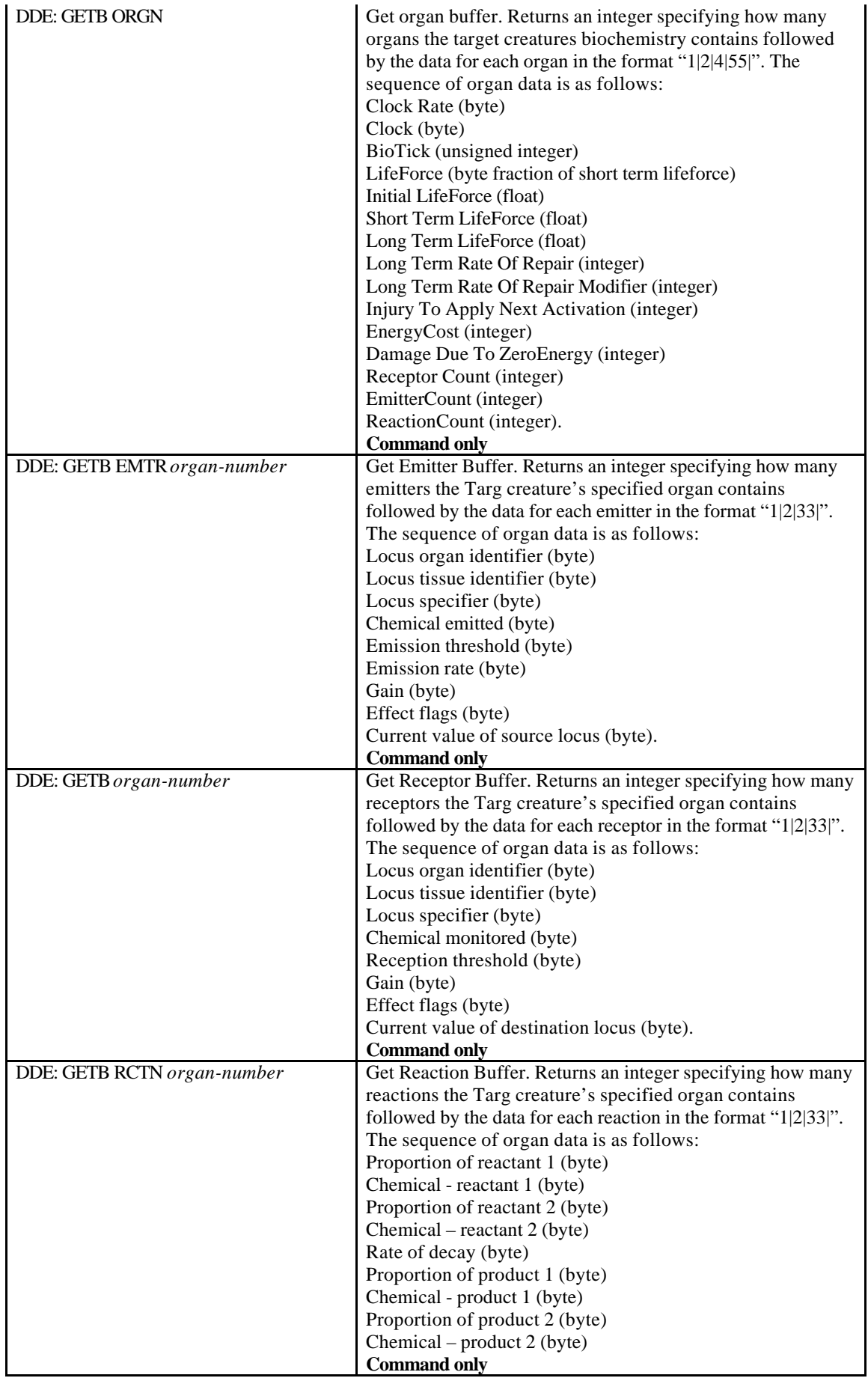

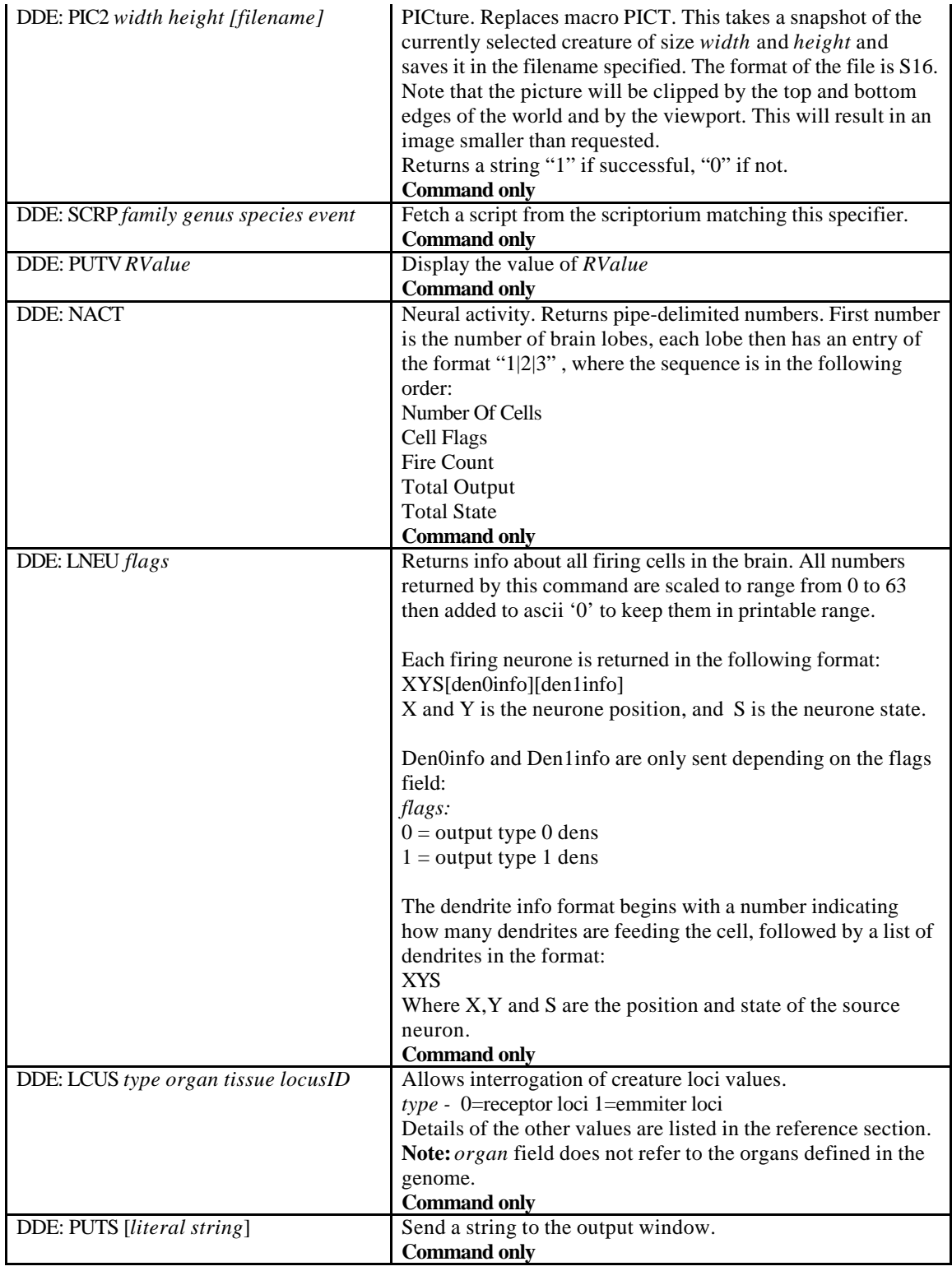

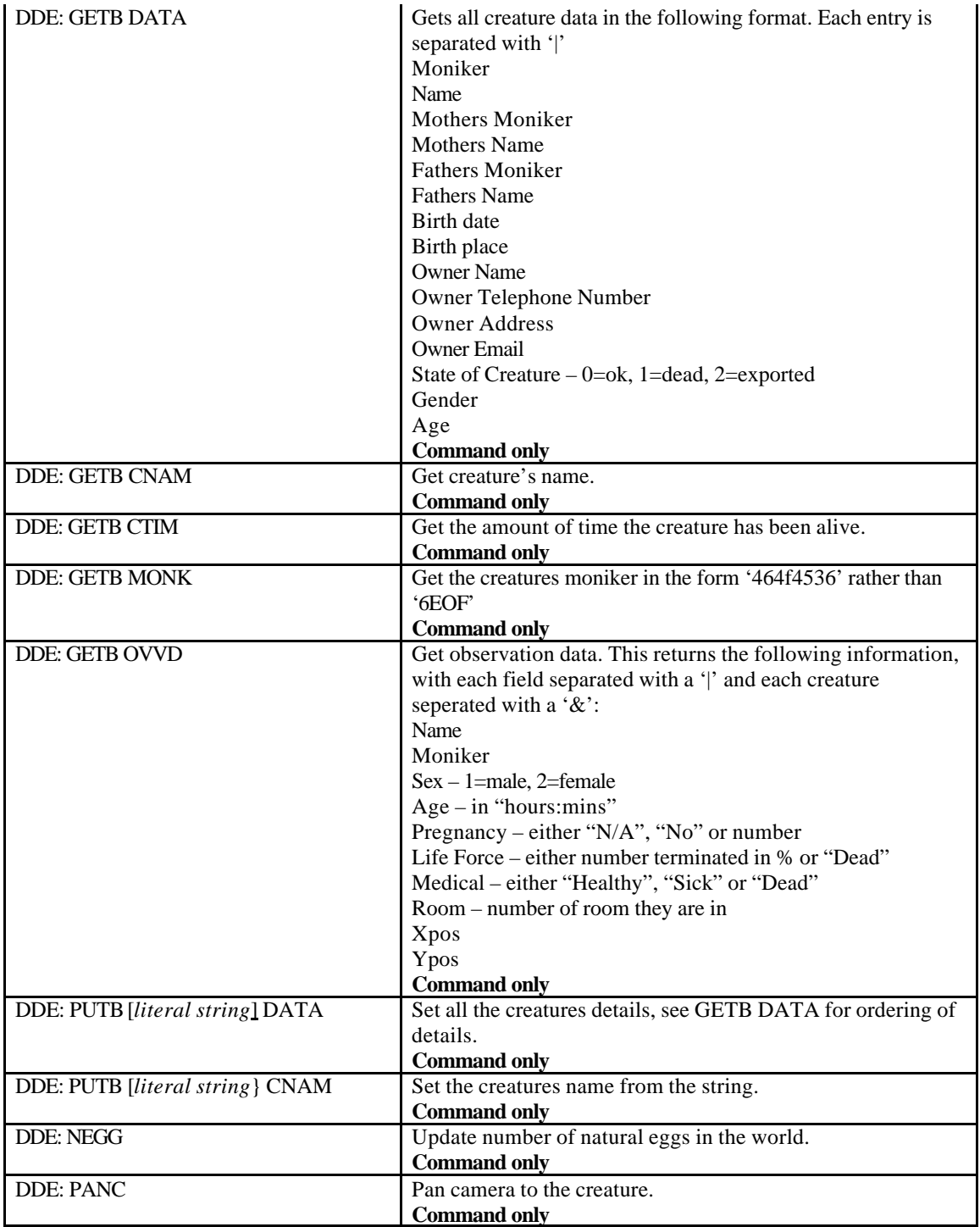

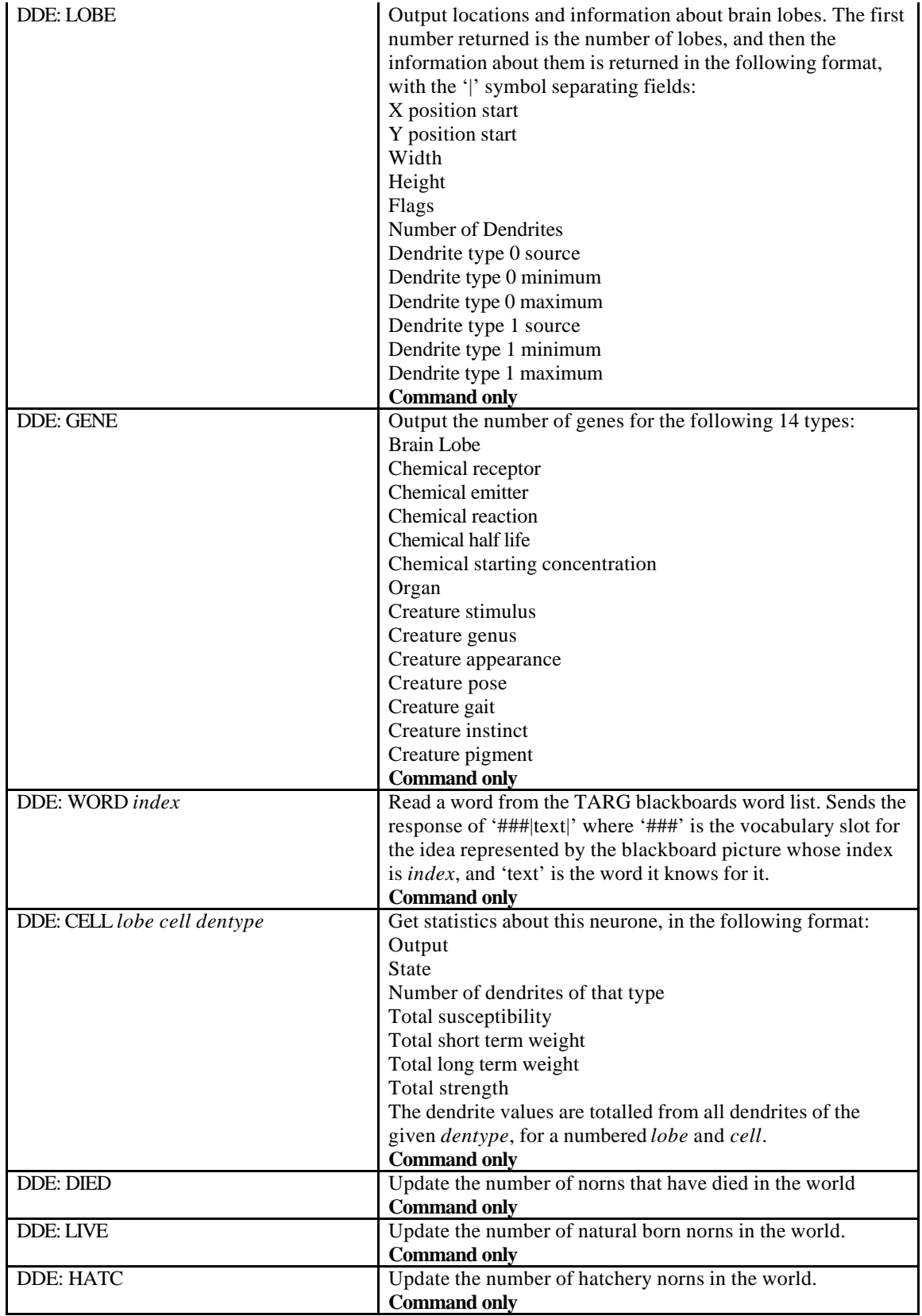

#### *Debug Commands*

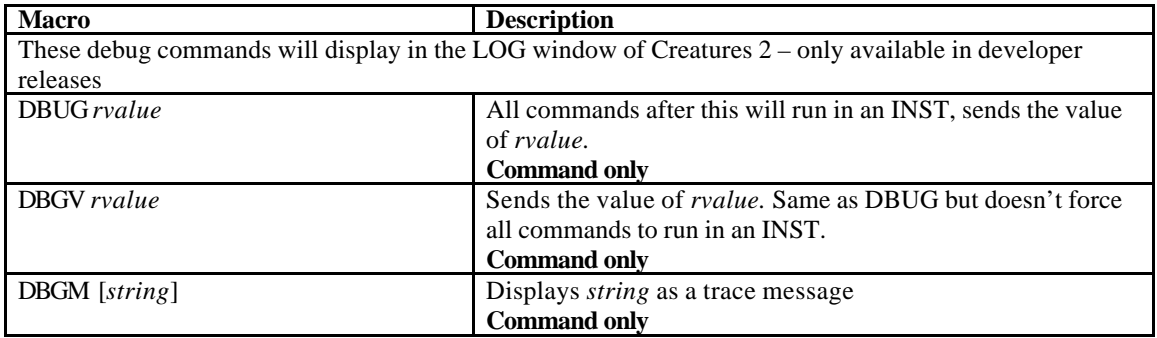

#### *System Commands*

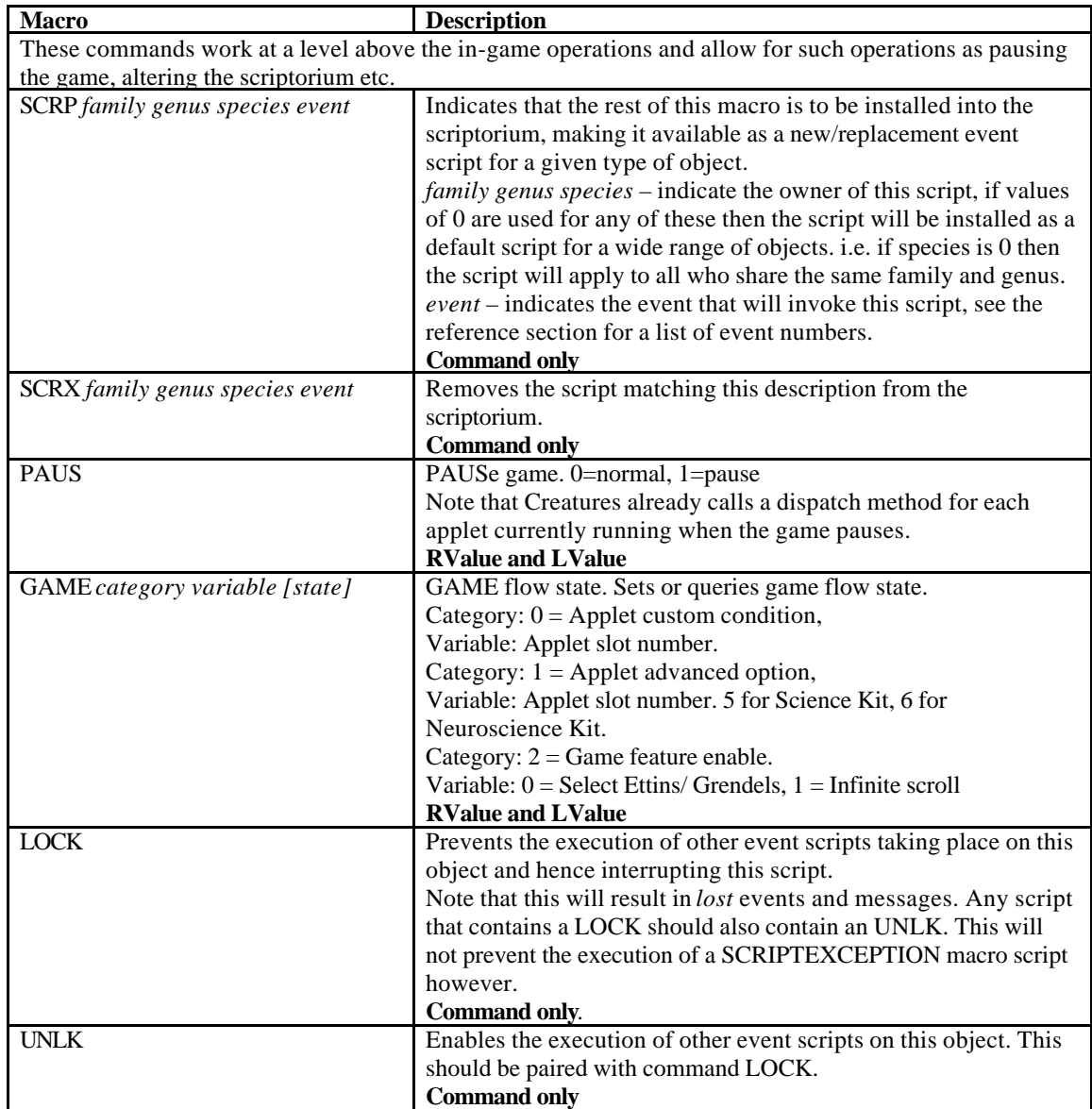

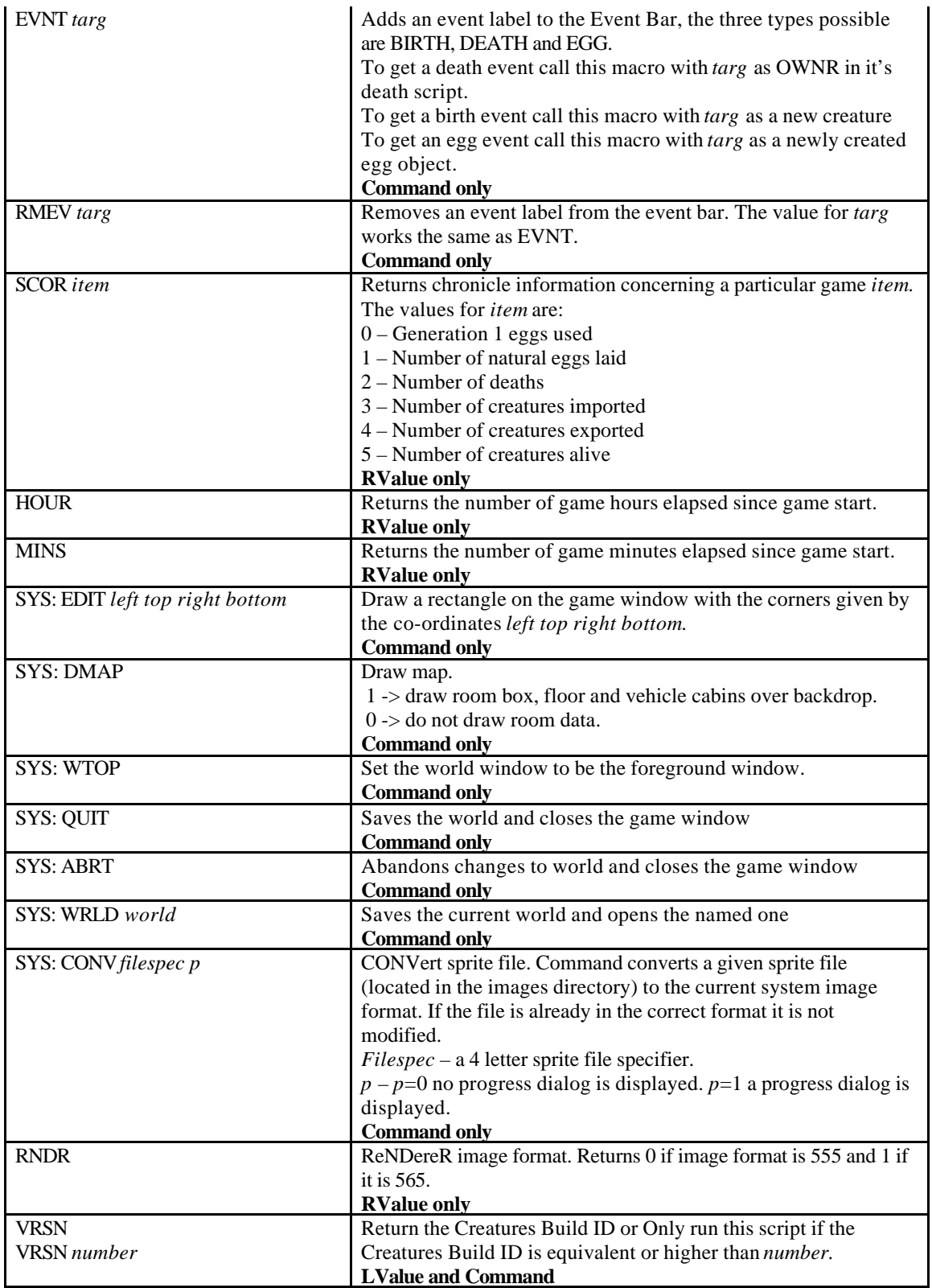

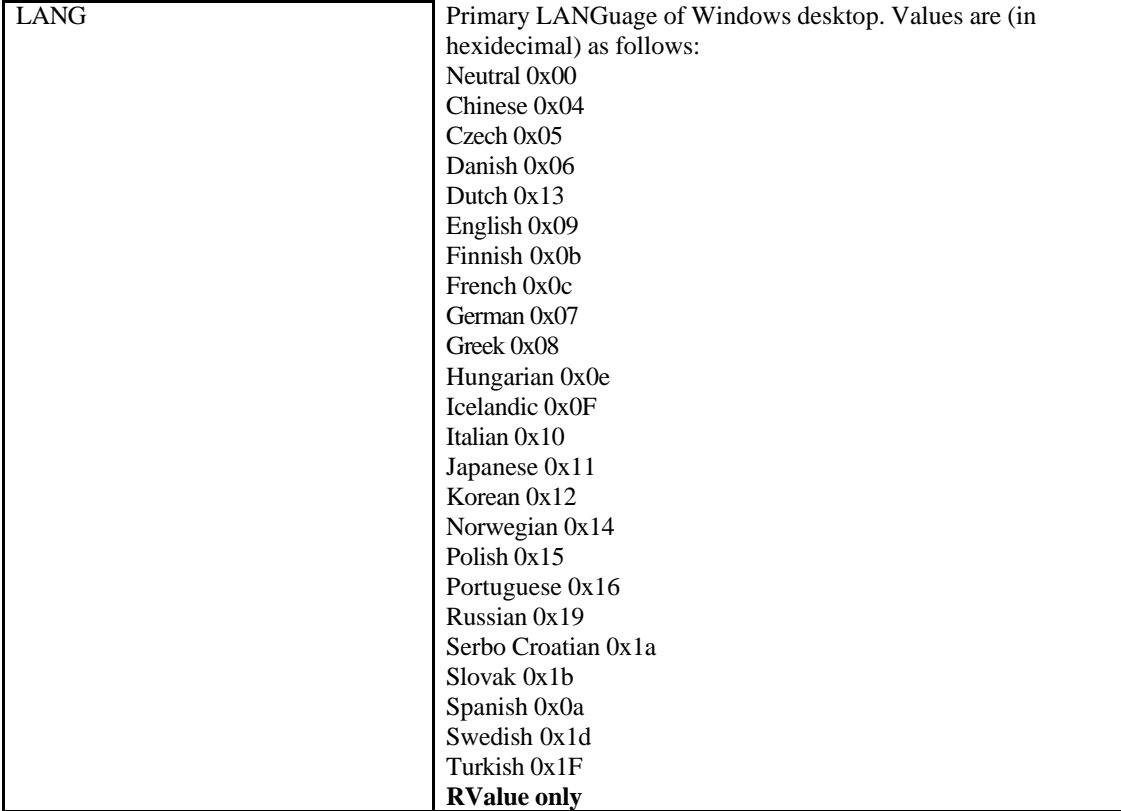

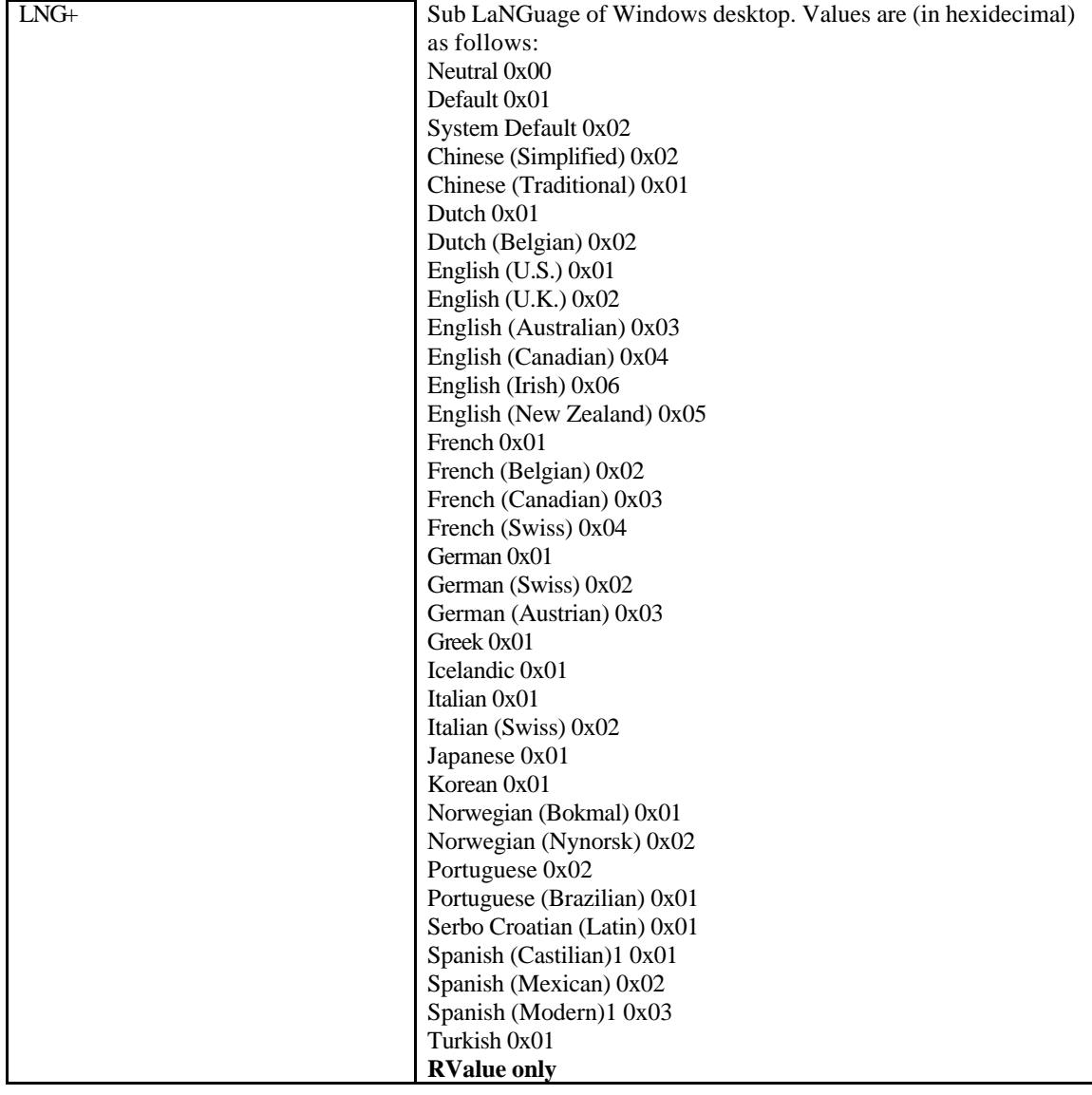

#### *COB specific commands*

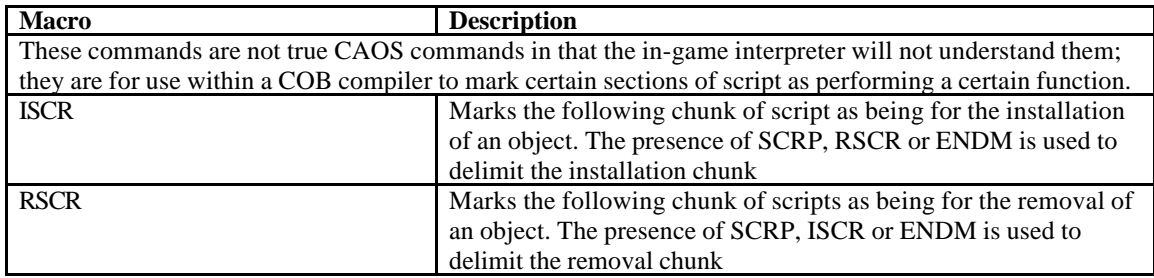

## **Reference**

#### *Event numbers*

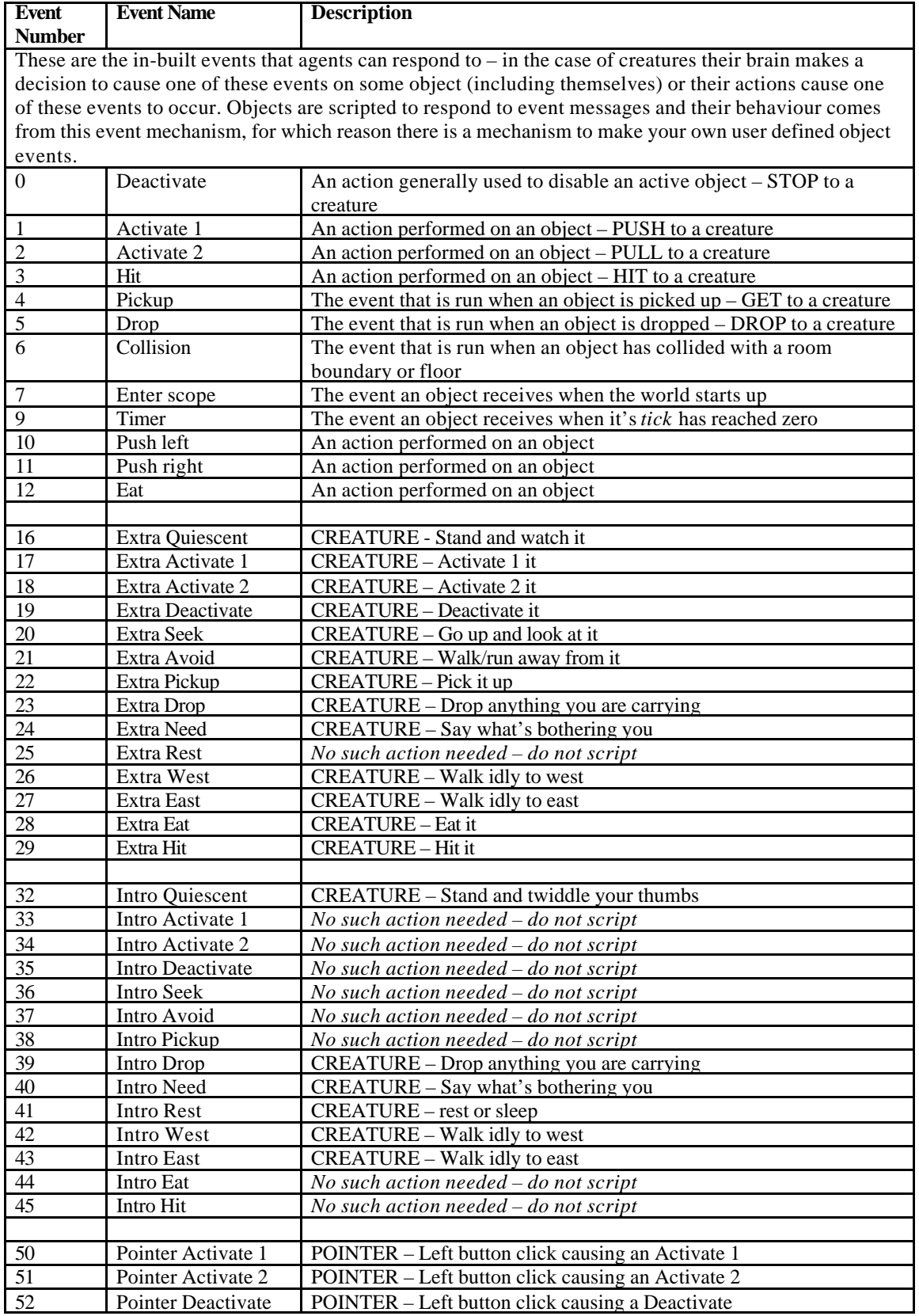

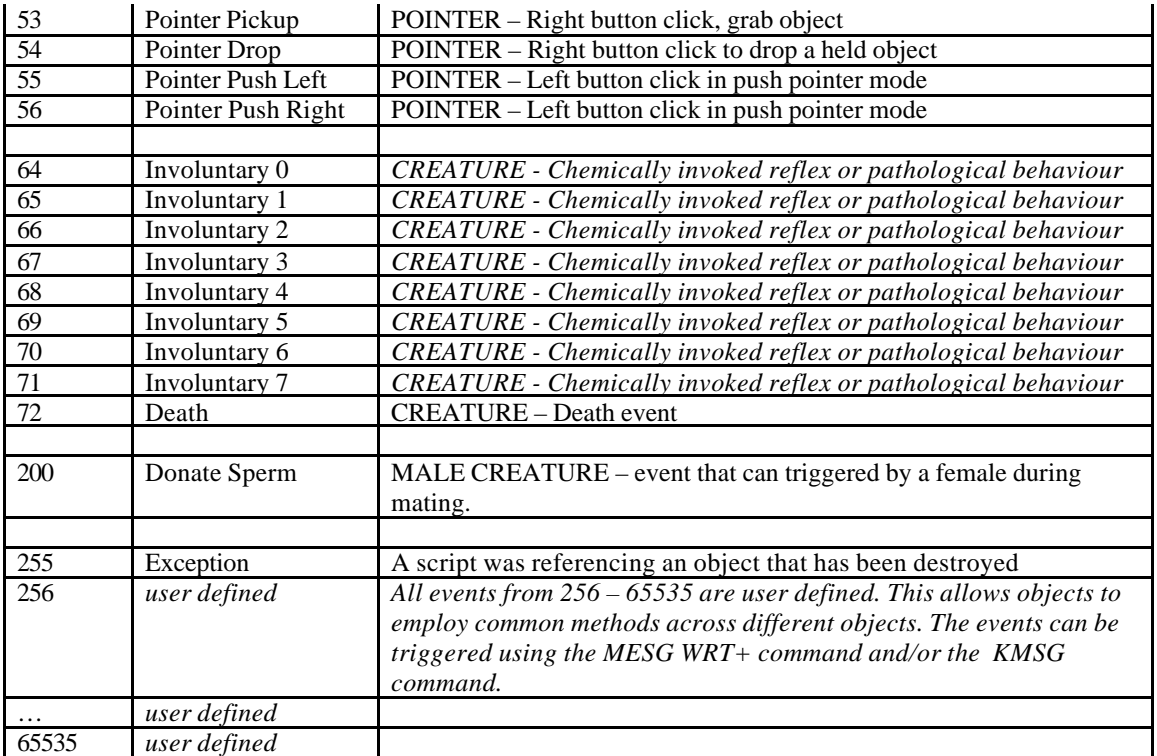

#### *Values for ATTR*

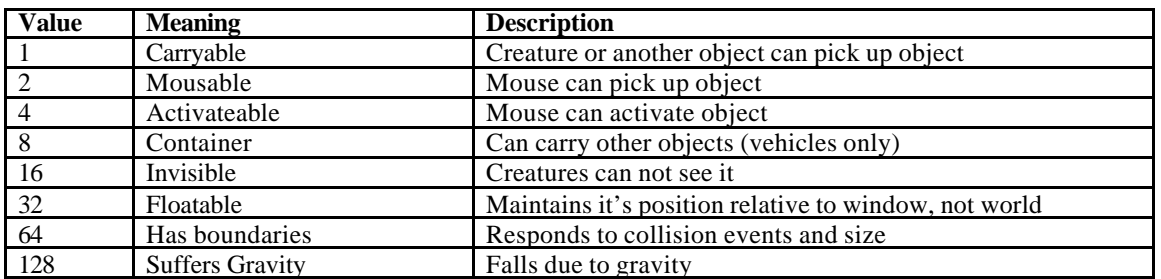

#### *Values for BHVR Click*

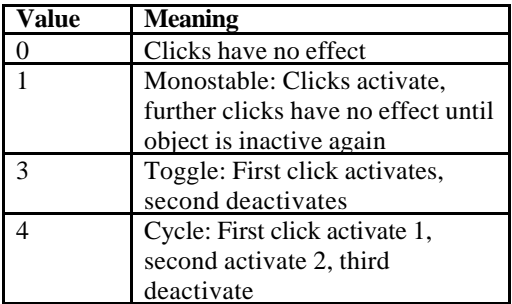

#### *Values for BHVR Touch*

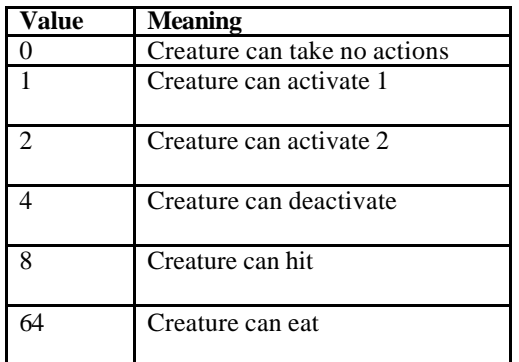

#### *Values for MESG command*

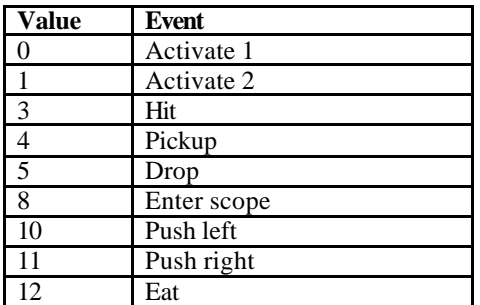

#### *Values for ACTV*

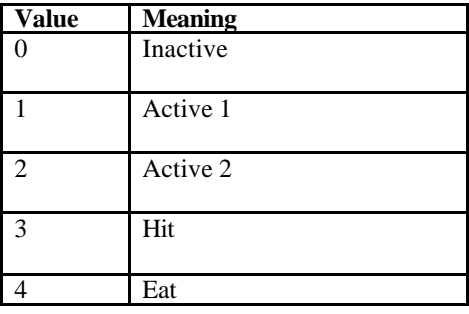

#### *Values for MOVS*

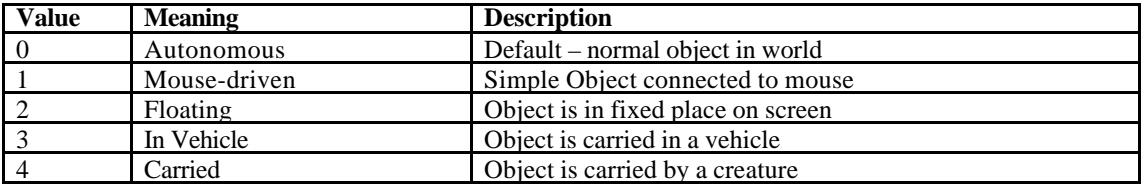

#### *Values for STM# Command*

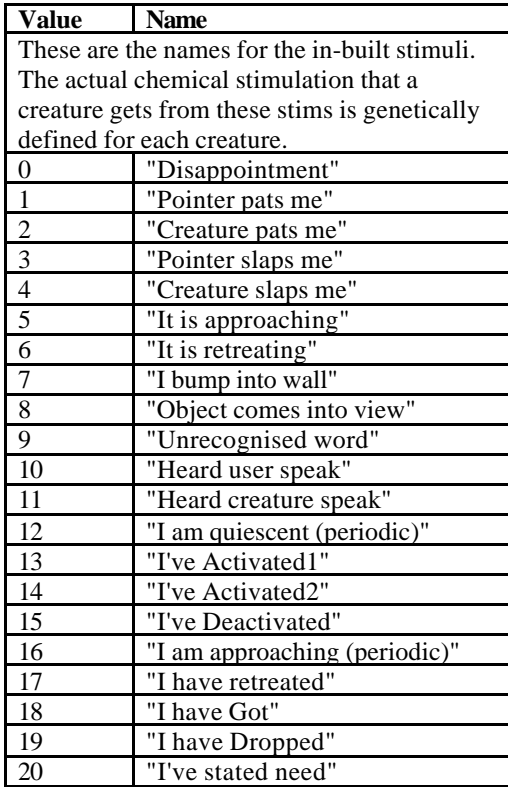

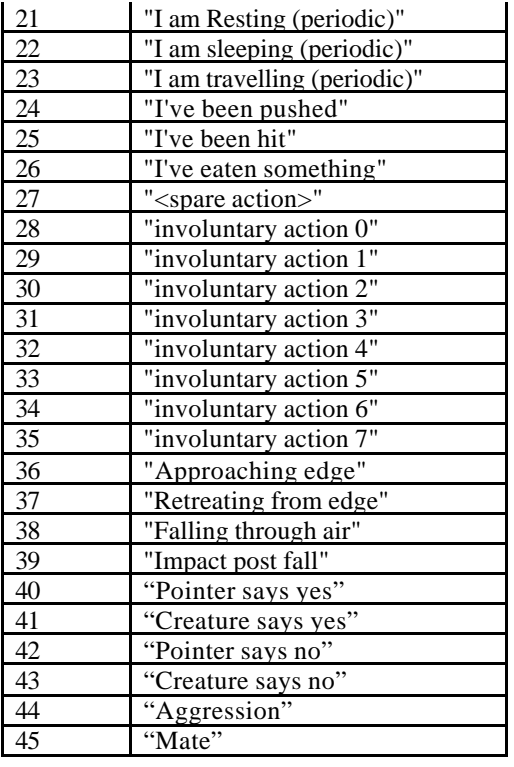

#### *Default Word List*

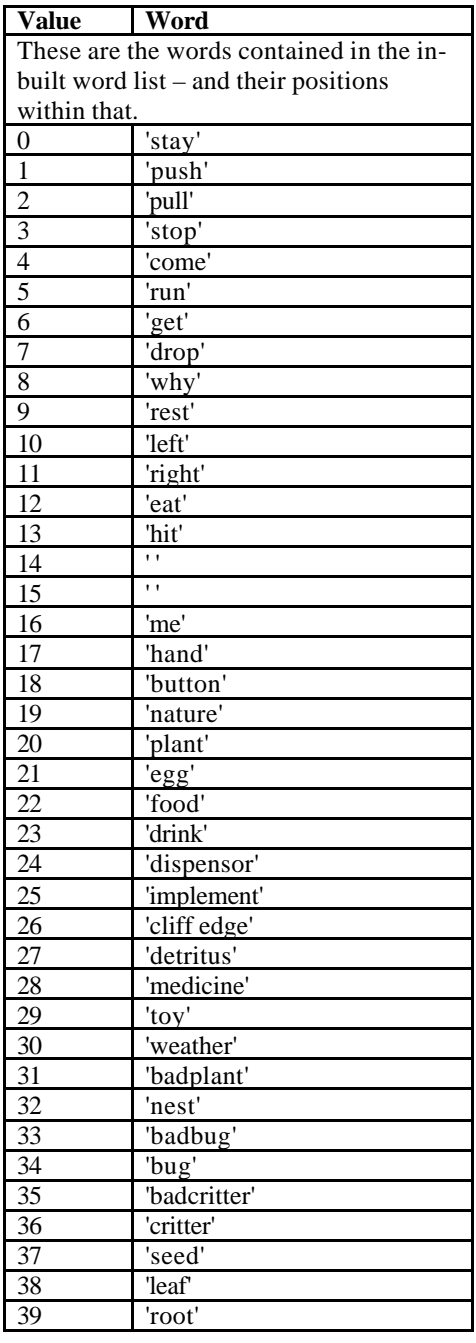

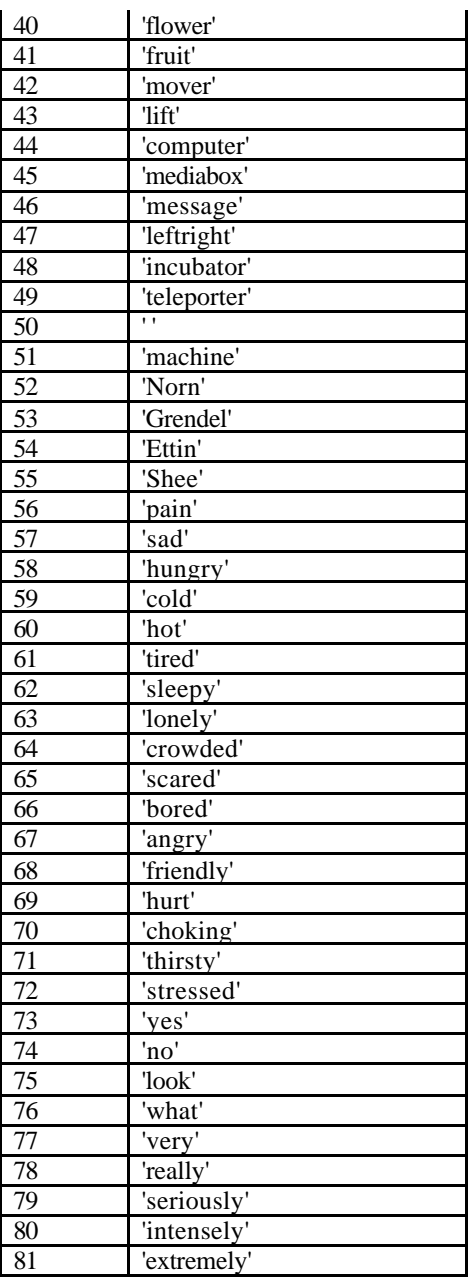

#### *Chemical List*

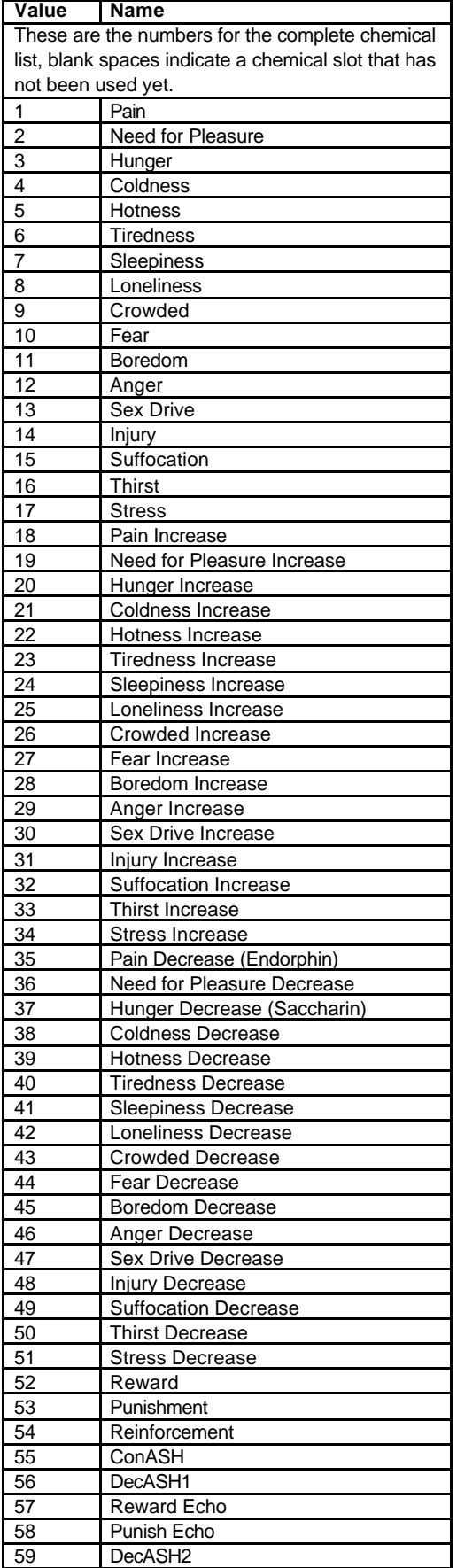

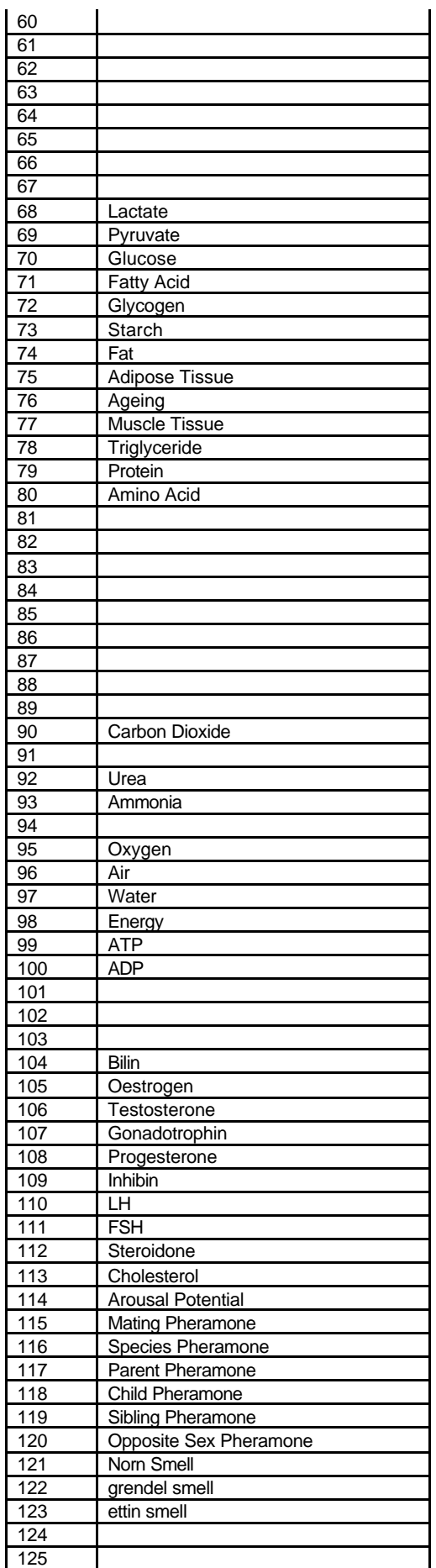

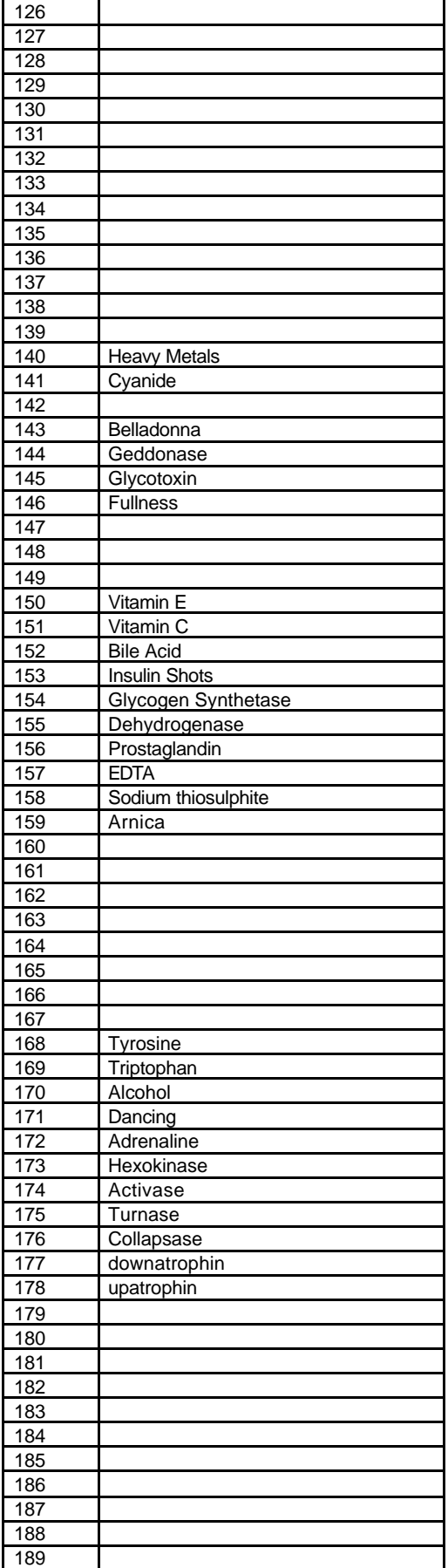

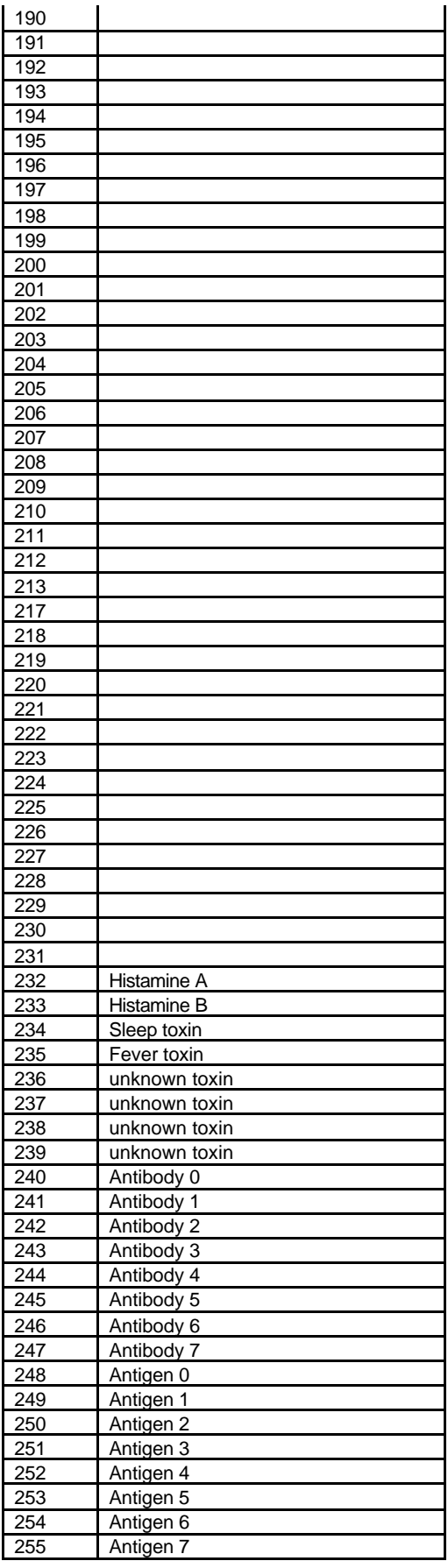

#### *Brain Info*

#### **Brain wiring**

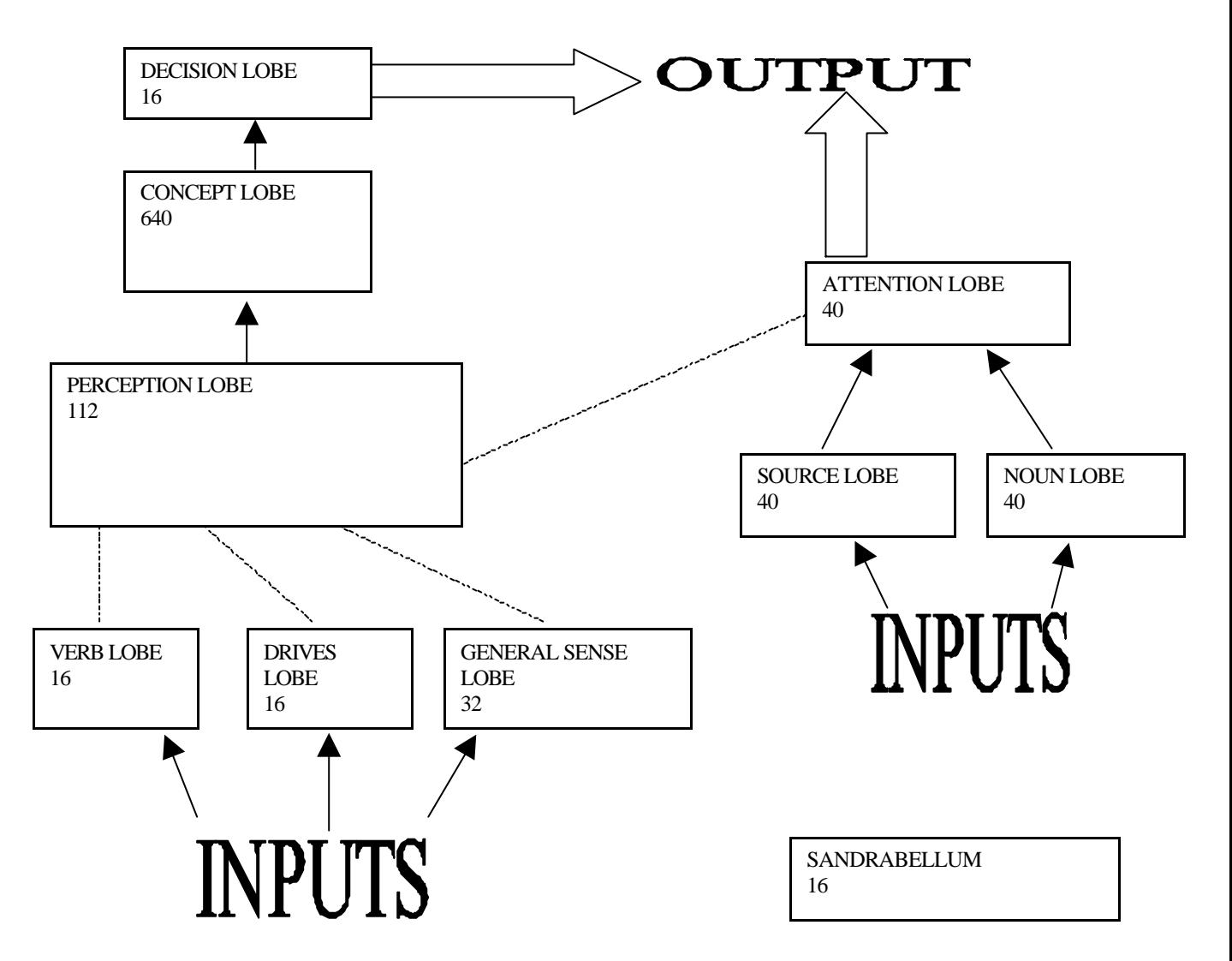

#### **Lobe Description**

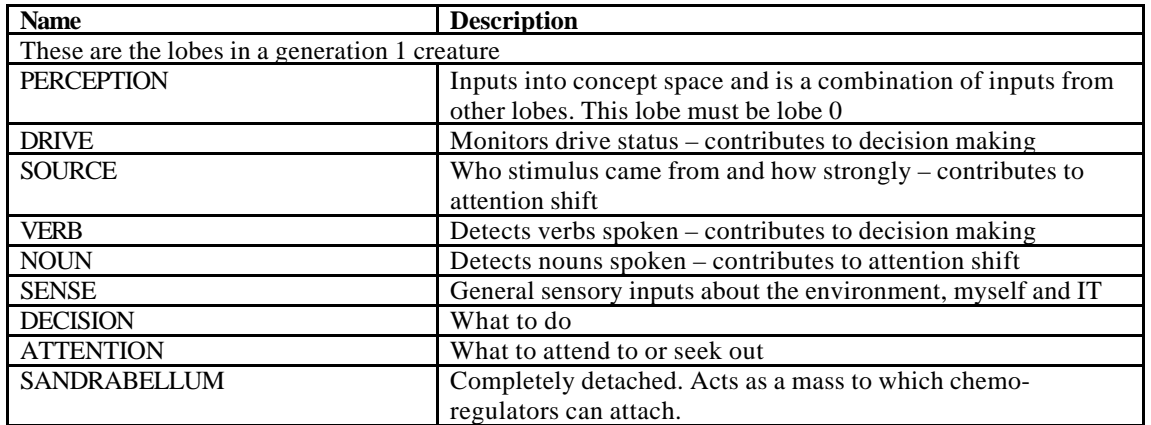

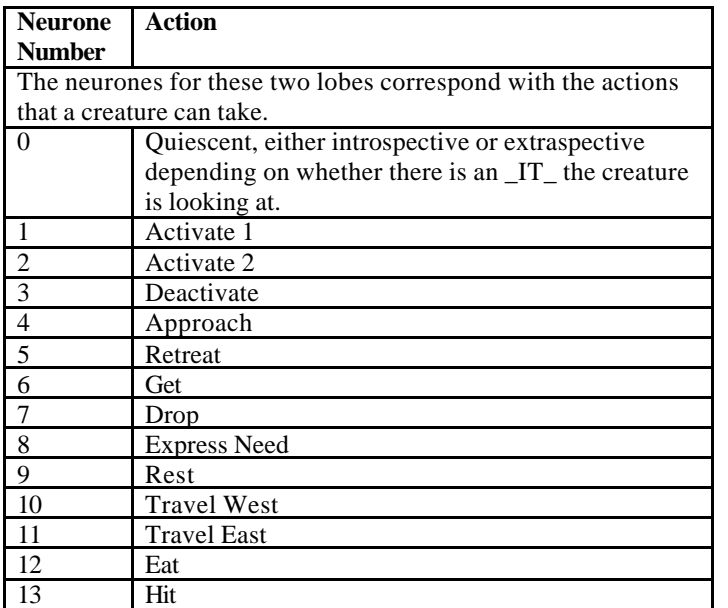

#### **Action numbers/offsets into DECISION\_LOBE & VERB\_LOBE**

#### **Drive numbers/offsets into DRIVE\_LOBE**

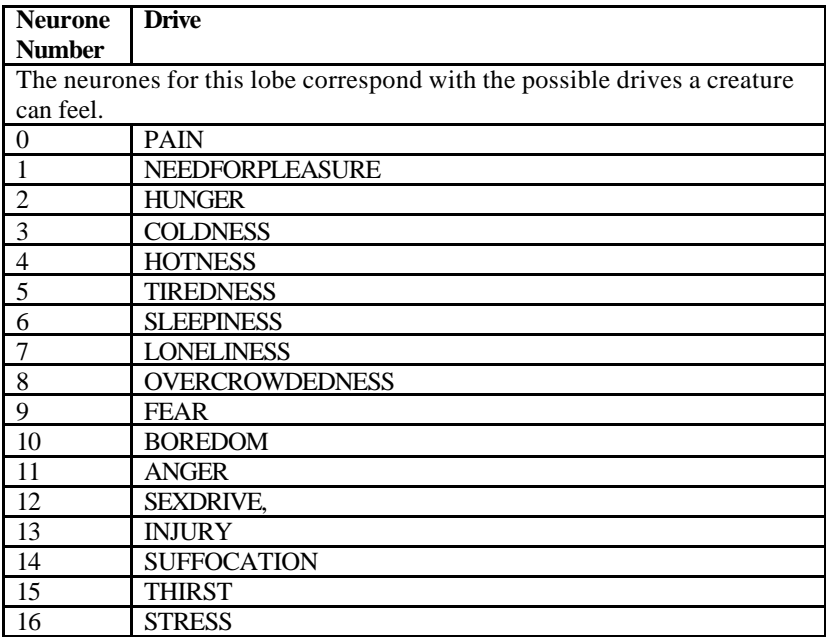

#### **Offsets into SENSE\_LOBE**

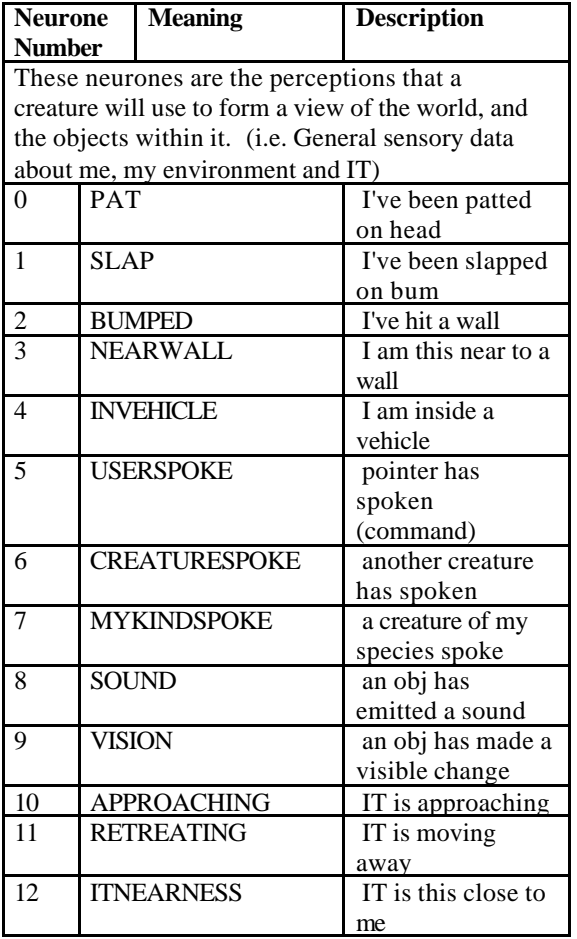

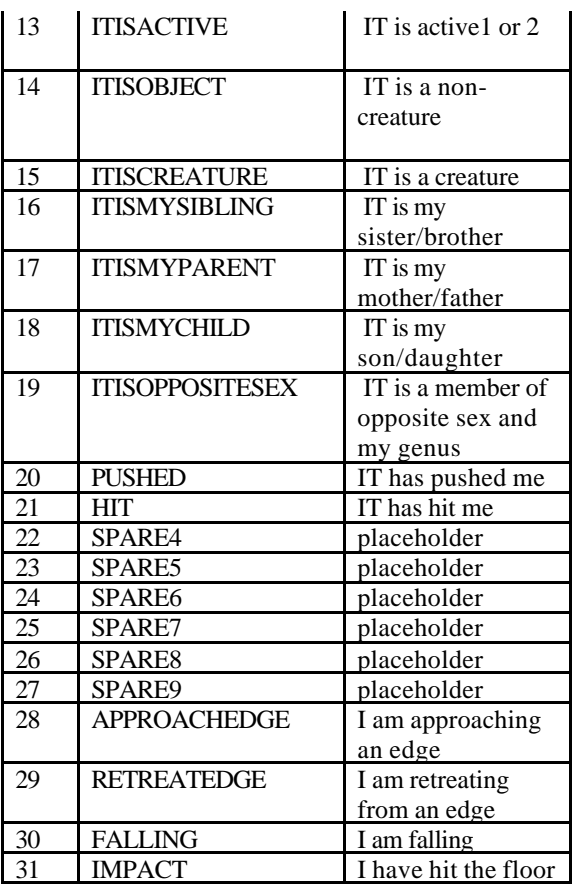

#### **Offsets into NOUN\_LOBE, SOURCE & ATTENTION\_LOBE**

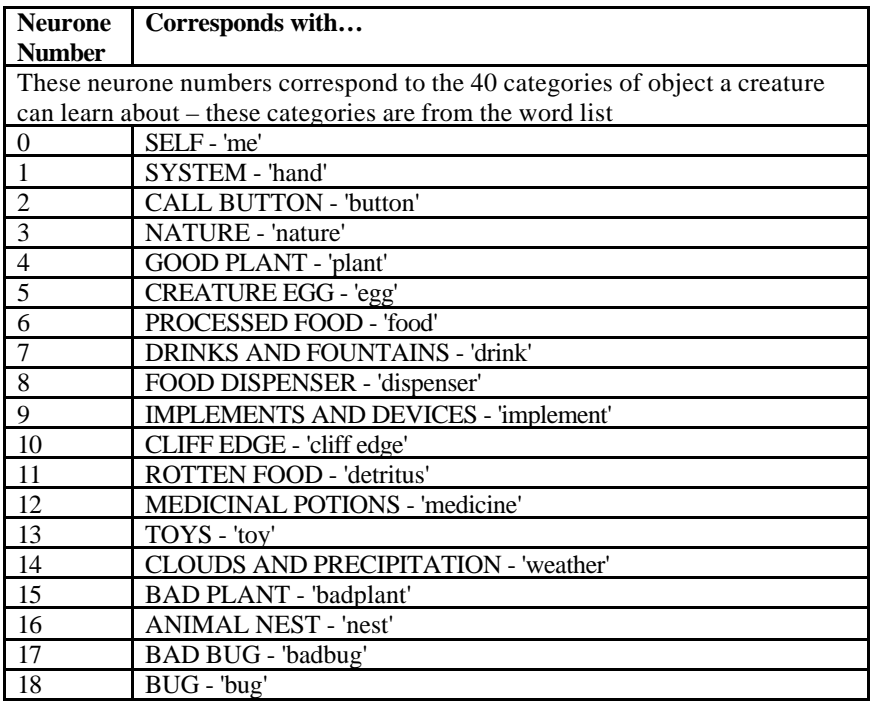

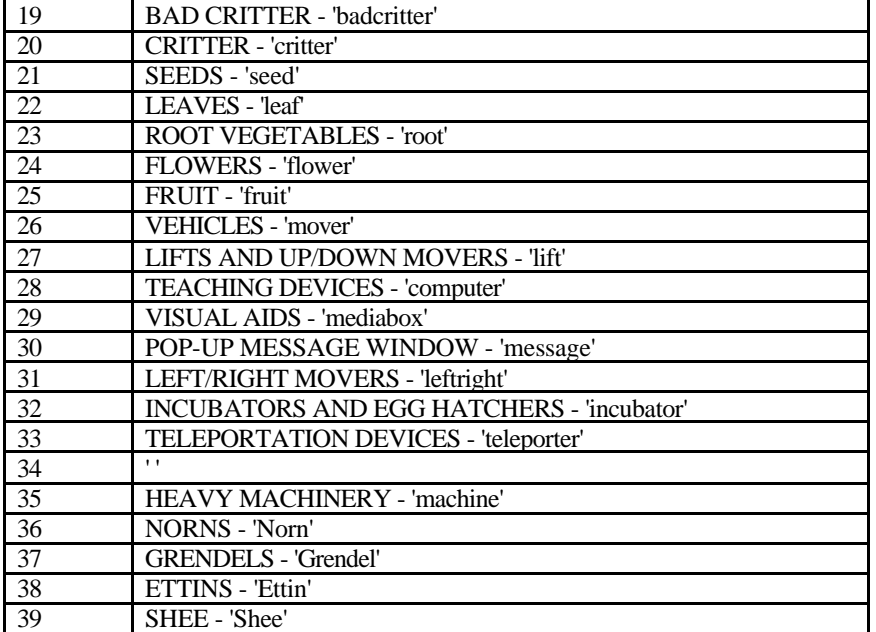

#### *Values for LCUS*

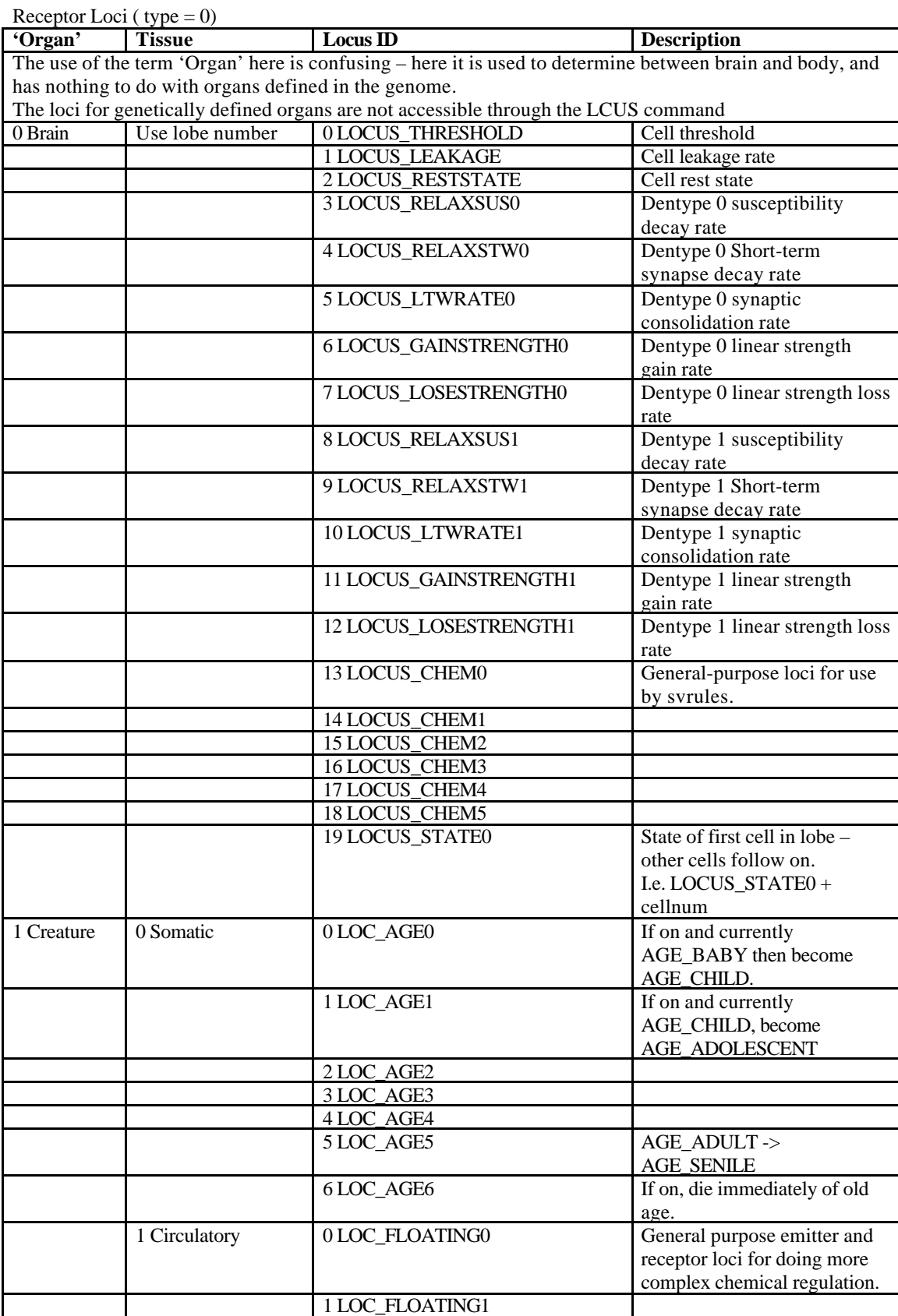

2 LOC\_FLOATING2 3 LOC\_FLOATING3

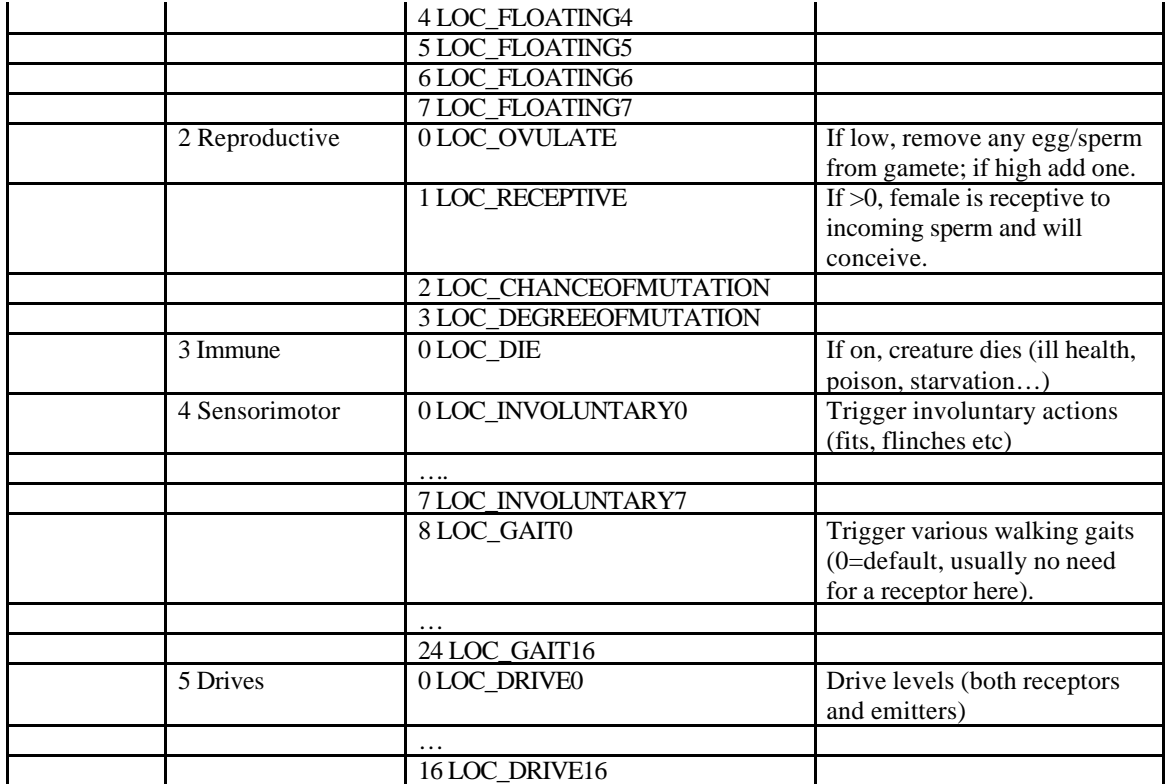

Emitter loci (type  $= 1$ )

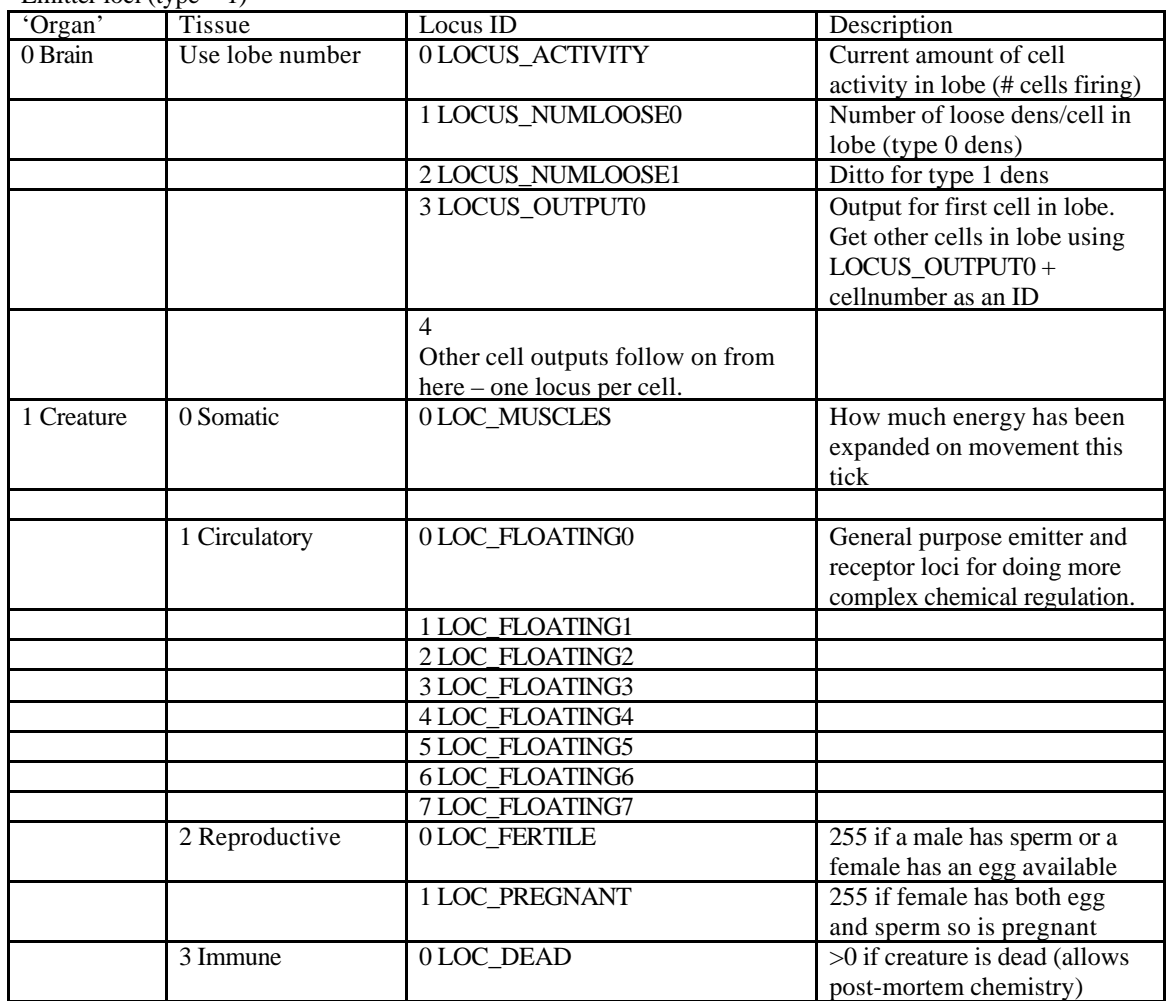

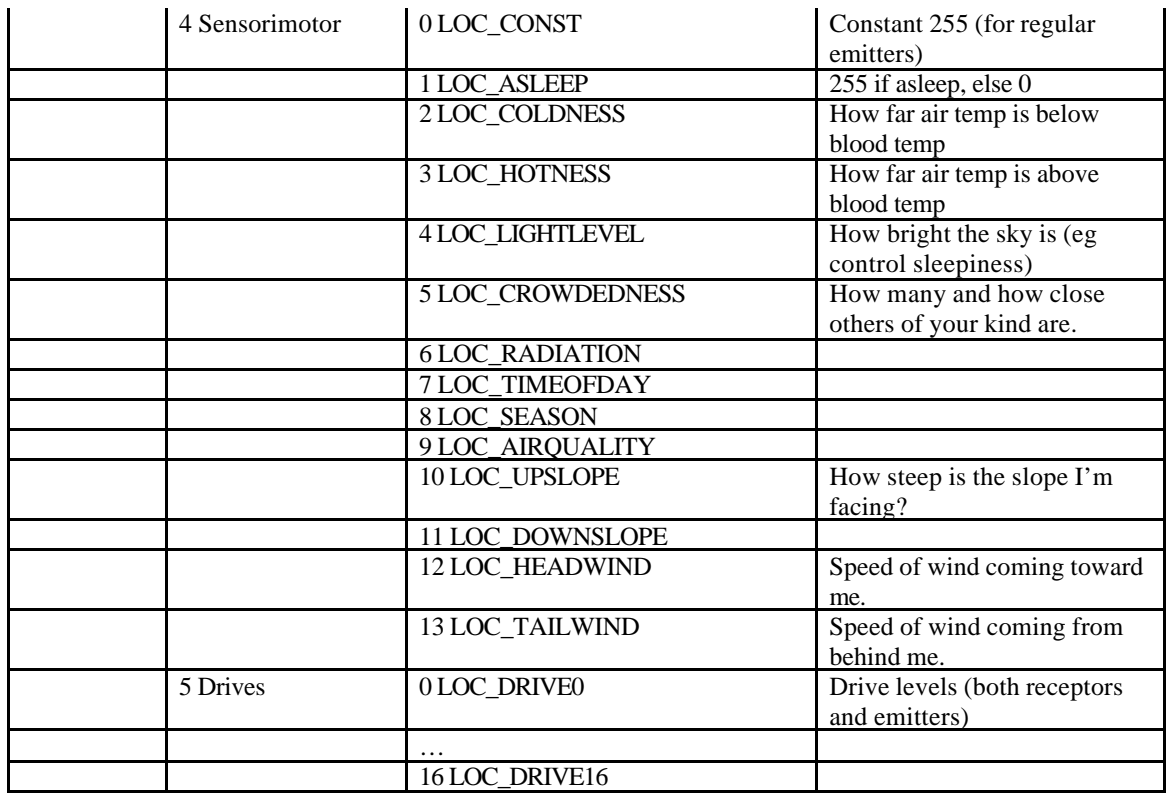

### **Index**

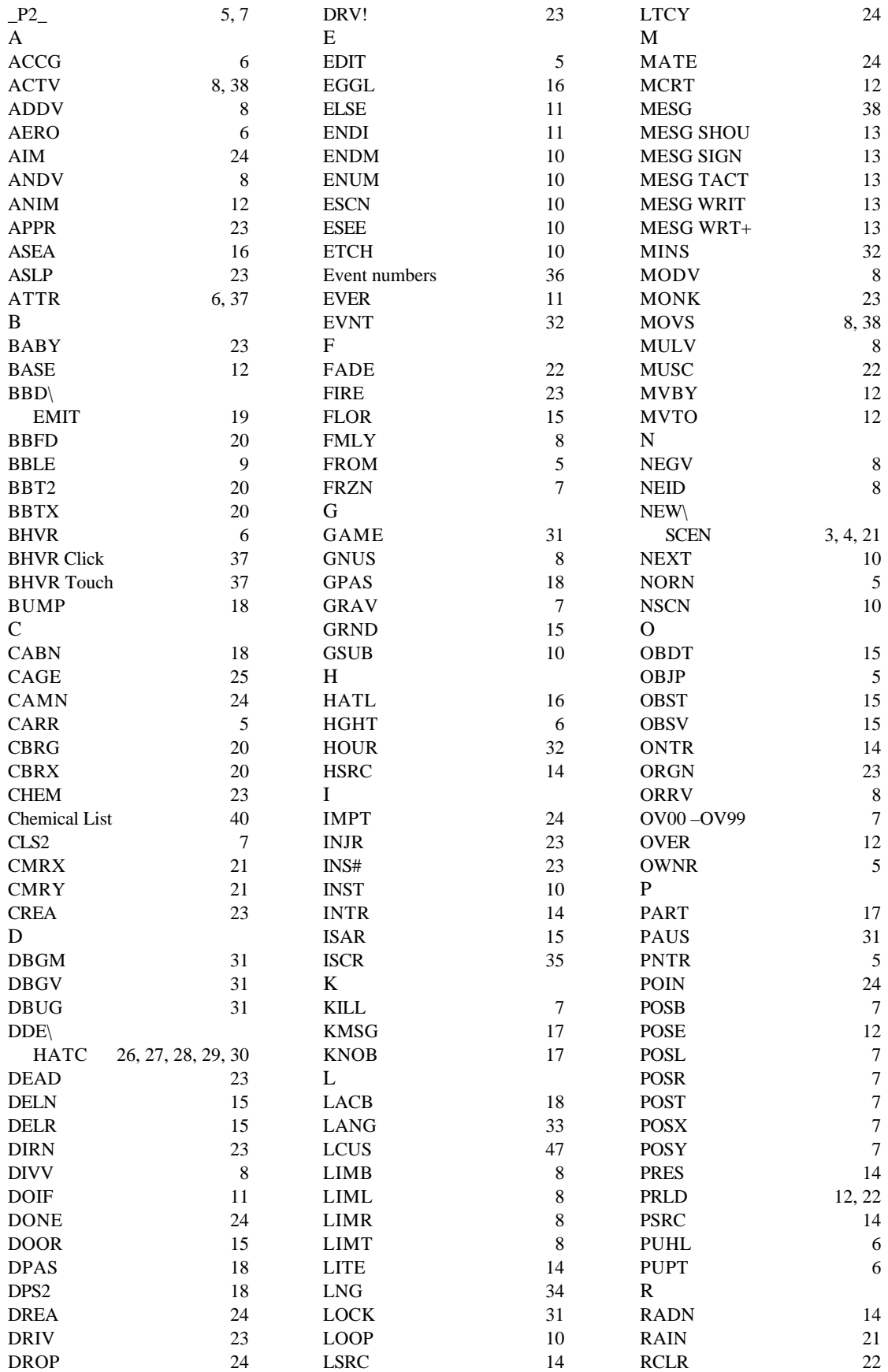

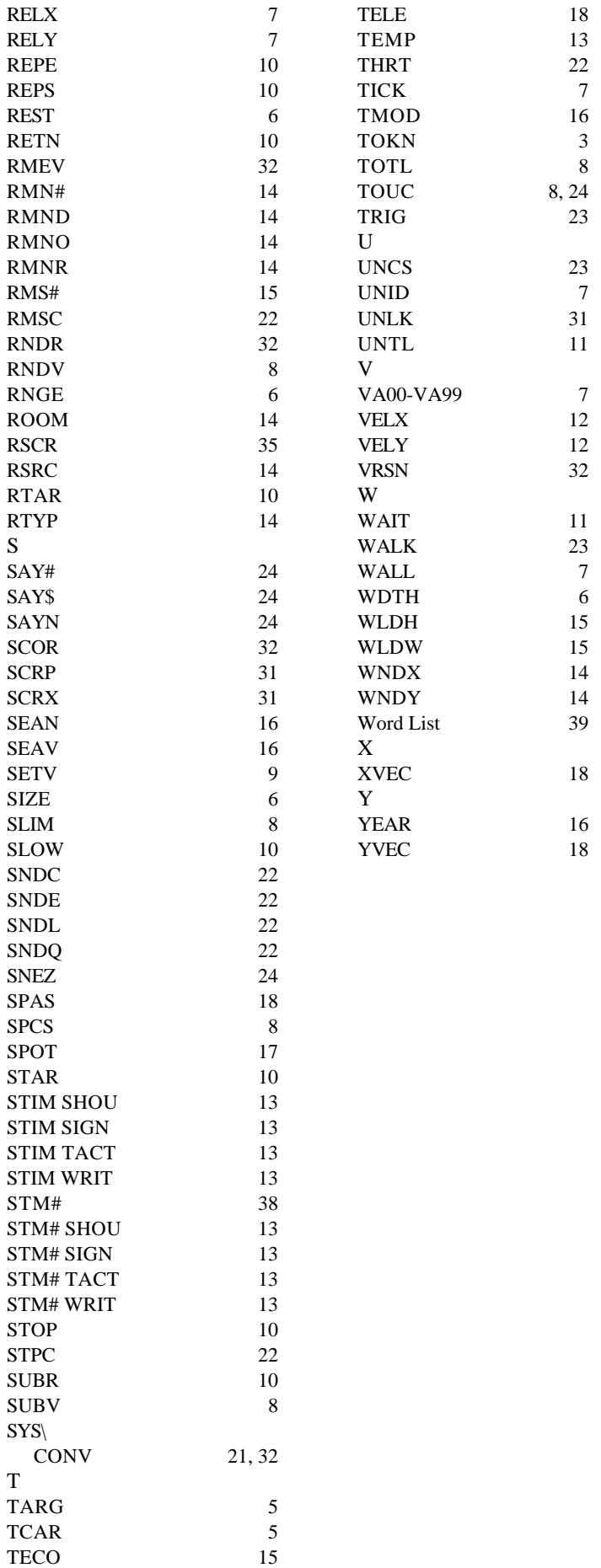

Compiled and Commented by Mark Ashton 27/01/99 52